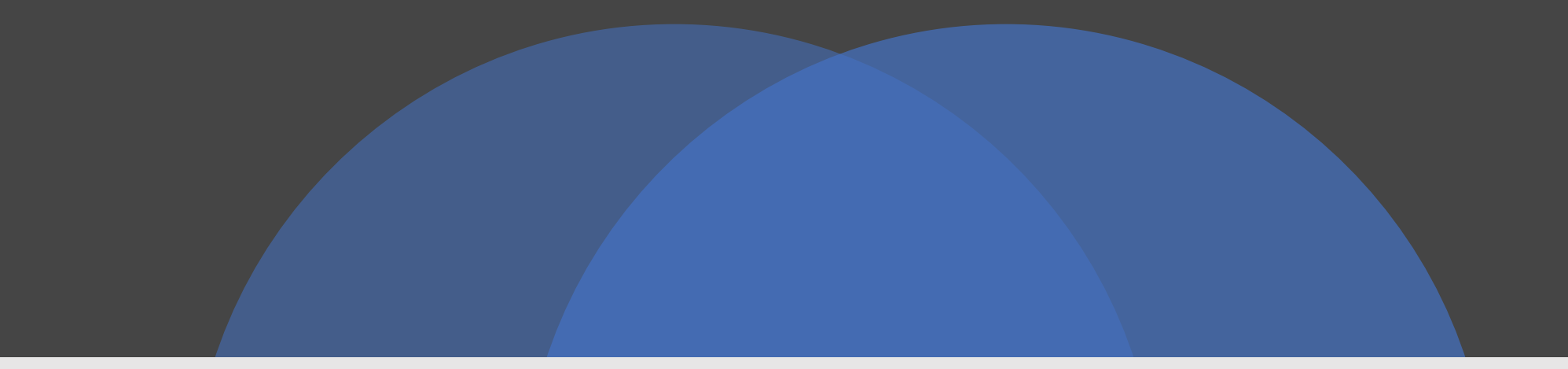

### Introduction aux graphes

ULCO

Université Littoral Côte d'Opal

L2 informatique – C. Renaud

christophe.renaud@univ-littoral.fr www-lisic-univ-littoral.fr/~renaud

Version 1.6.1 du 02/02/2024

### Introduction

- Objectifs
	- Connaissances de base sur les graphes
	- Compréhension de l'algorithmique dédiée
	- Mise en pratique au travers du langage C
- Evaluation
	- Notes de TPs
	- Un projet à réaliser seul
	- Un examen sur machine
- Documentation
	- [www-lisic.univ-littoral.fr/~renaud](http://www-lisic.univ-littoral.fr/~renaud)

- **Définition 1 :** Un **graphe** est un ensemble de points, appelés **sommets**, pouvant être reliés entre eux par des **arêtes**. Il peut être :
	- **non orienté :** les arêtes ne possèdent pas de sens de parcours;
	- **orienté :** les arêtes possèdent un sens de parcours, représenté sur chacune des arêtes par une flèche. Les arêtes portent alors le nom d'**arcs**.

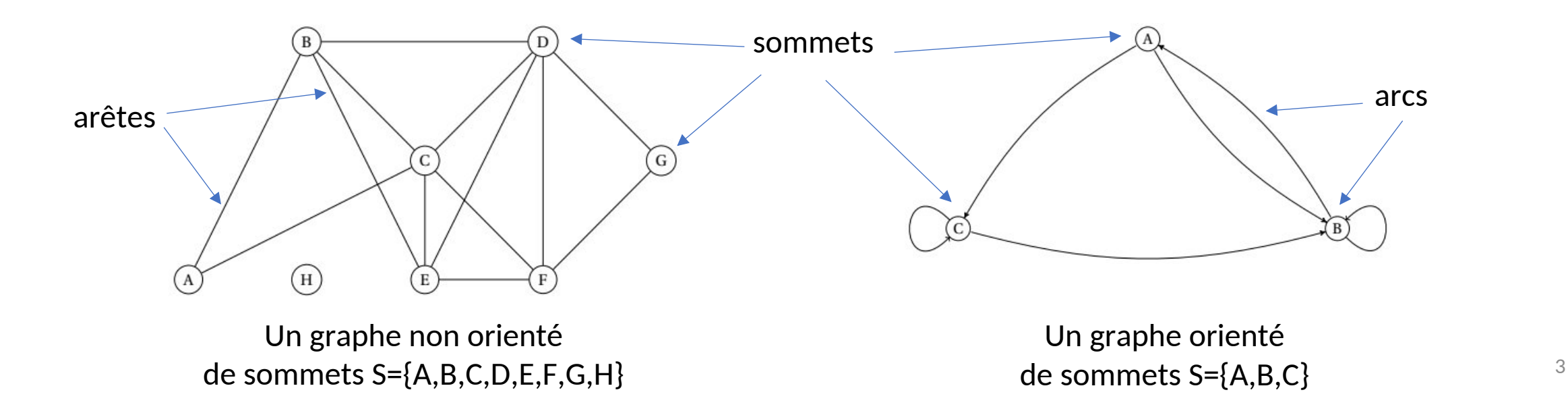

### • Exemples : carte routière

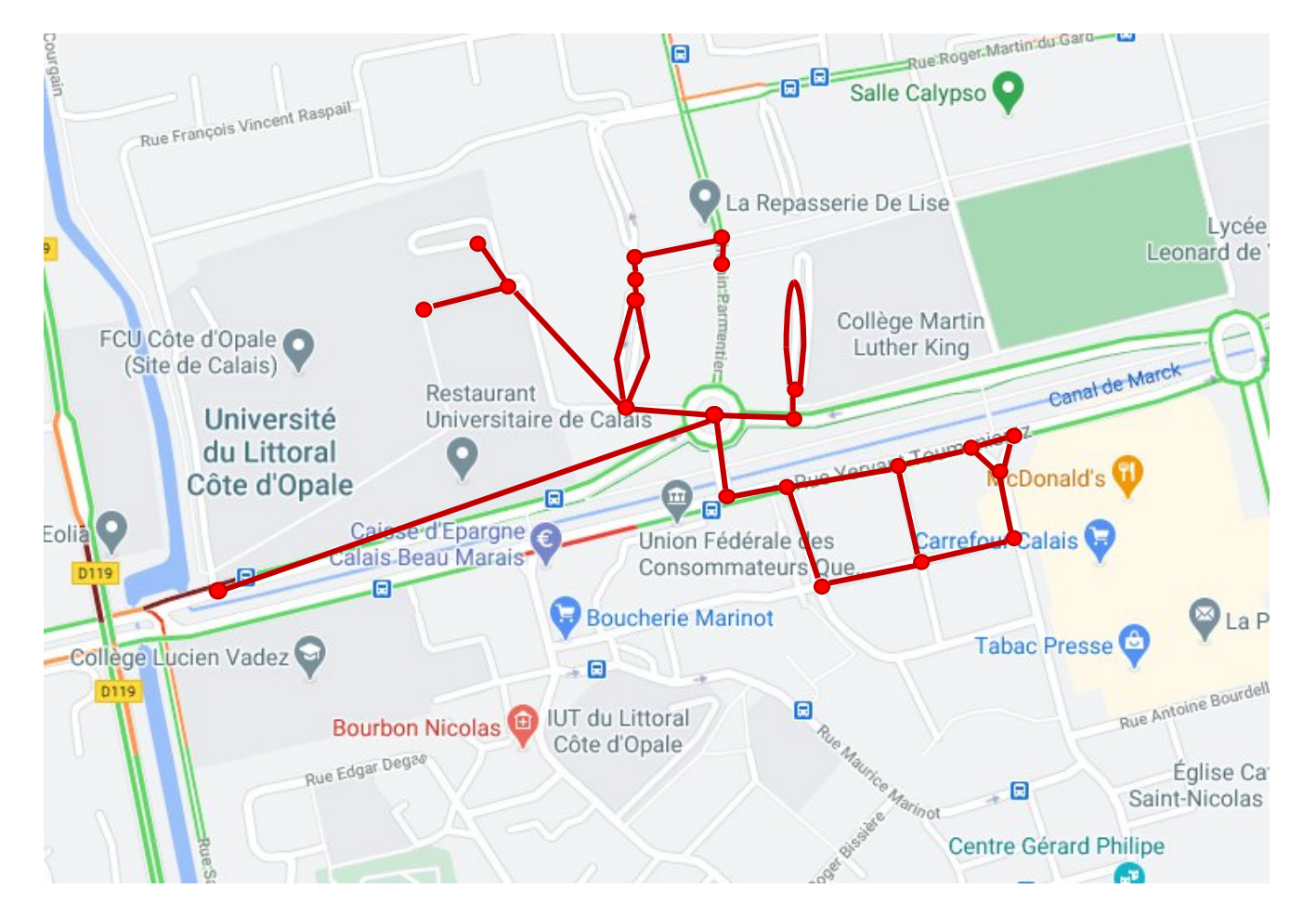

Une arête = une voie de cheminement

un sommet = une intersection

• Exemples : réseau social

Source : https://griffsgraphs.wordpress.com/2012/07/02/a-facebook-network/

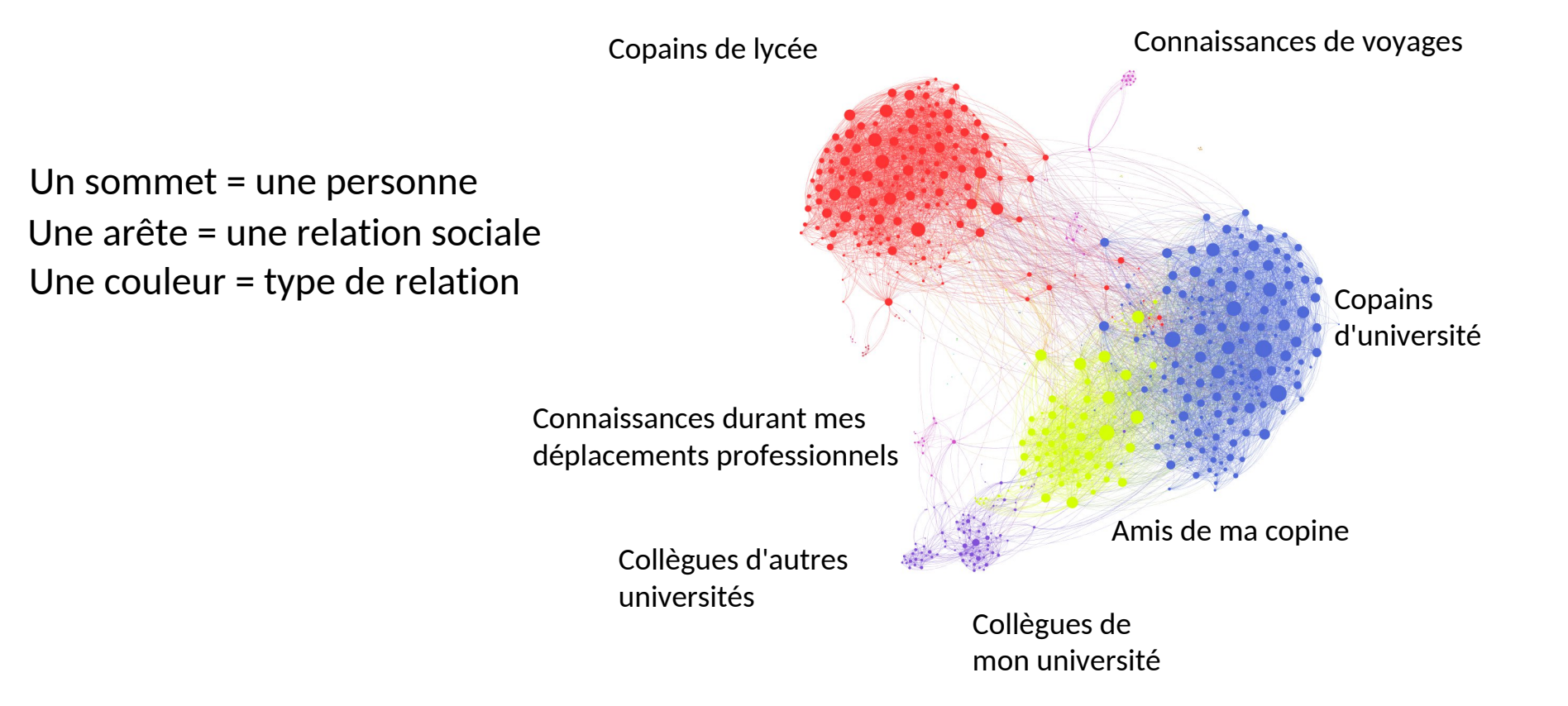

### • Exemples : cables internet sous-marins

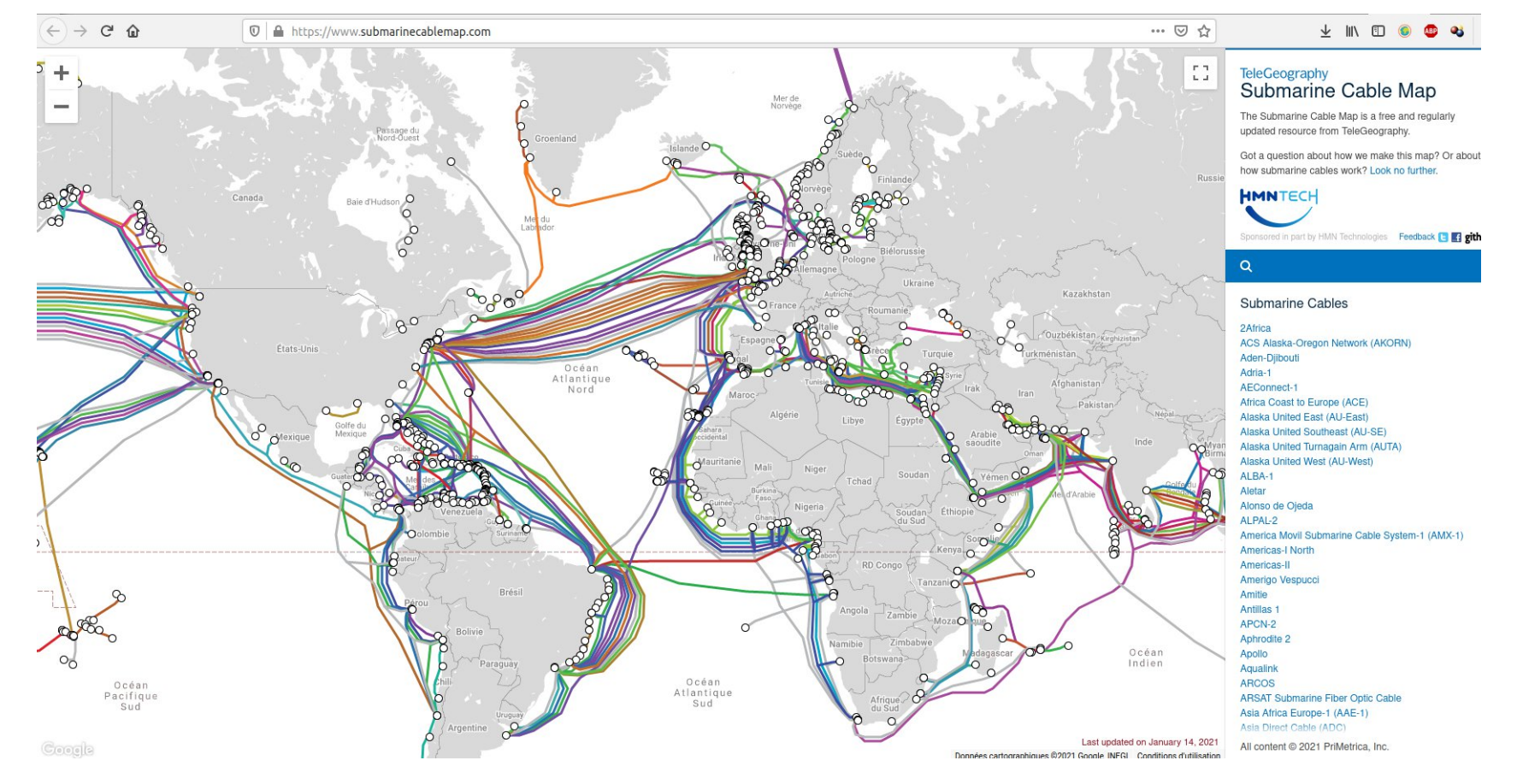

• **Définition 2 :** L'**ordre** d'un graphe est le nombre de sommets qu'il possède.

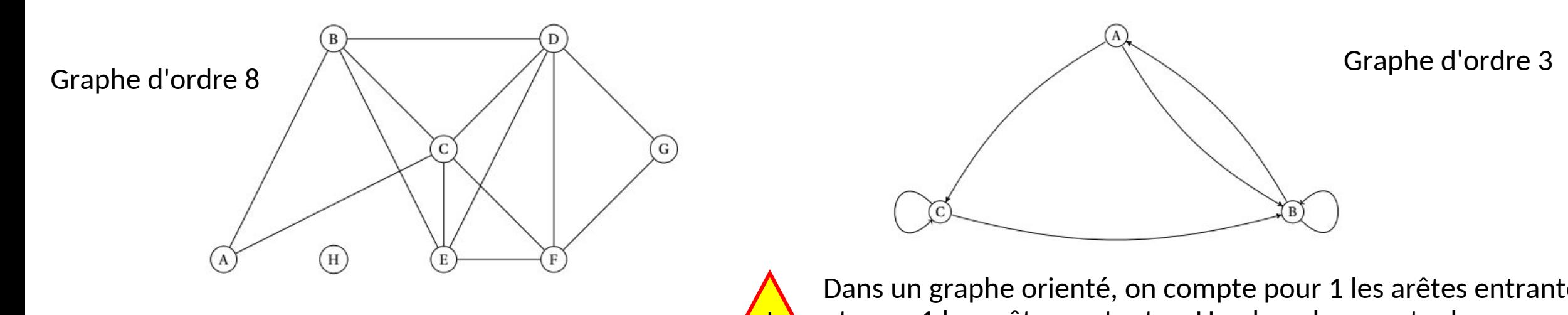

Degré de A = 2 Degré de B = 4 Degré de C = 5 Degré de D = 5 Degré de  $E = 4$ Degré de F = 4 Degré de G = 2 !

• **Définition 3 :** Le **degré** d'un sommet est le nombre d'arêtes dont ce sommet est une extrémité

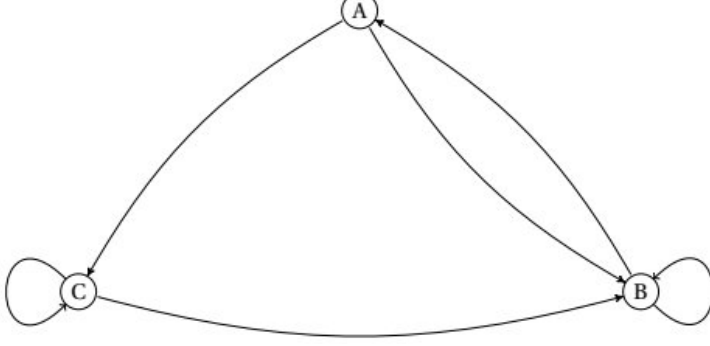

Dans un graphe orienté, on compte pour 1 les arêtes entrantes et pour 1 les arêtes sortantes. Une boucle compte donc pour 2.

Degré de A = 3 Degré de B = 5 Degré de H = 0  $\overline{7}$ 

• **Définition 4** : Deux sommets distincts sont dits **adjacents** s'ils sont reliés par une arête. A B

> A et B sont adjacents B et C sont adjacents

C D

•**Définition 5 :** Un graphe est dit **simple** si aucun sommet ne possède de boucle et si deux sommets distincts sont reliés par au plus une arête.

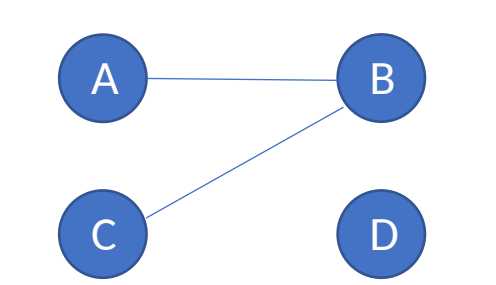

•**Définition 6 :** Un graphe d'ordre n >= 1 est dit **complet** si tous ses sommets sont deux à deux adjacents.

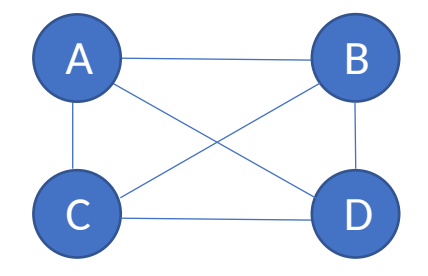

•**Définition 7 :** Un graphe est dit **connexe** si il est possible, à partir de n'importe quel sommet, de rejoindre tous les autres sommets en suivant les arêtes.

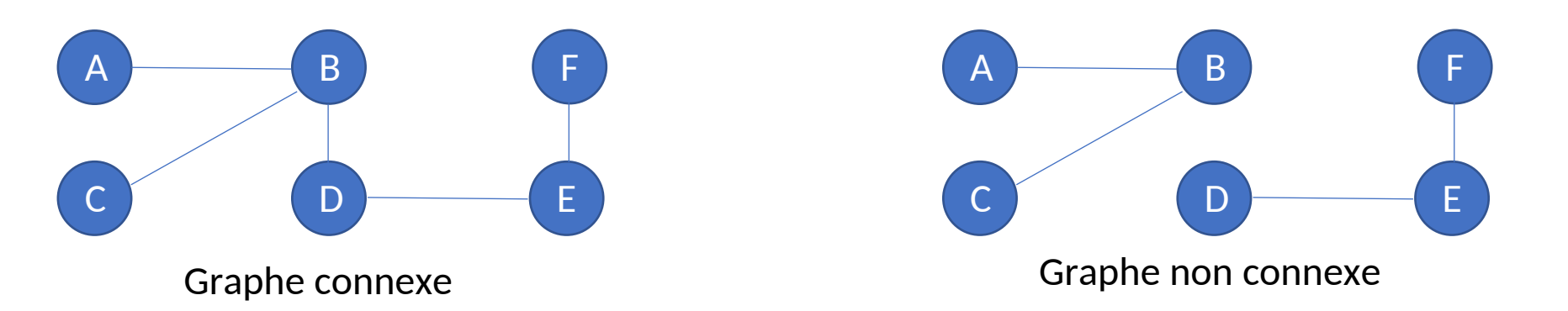

•**Définition 8 :** Un graphe non connexe se décompose en **composantes connexes**.

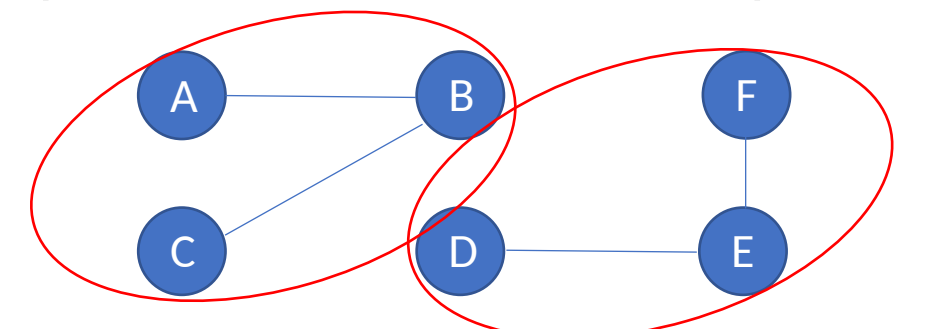

F *ici deux composantes connexes*

# Exemples d'applications

### Exemples d'application (1)

• On a six wagons à trier. Dans une gare de triage, on doit trier 6 wagons, numérotés de 1 à 6. Les wagons entrent dans dans la gare dans l'ordre 2, 5, 3, 6, 1, 4 et doivent sortir dans l'ordre croissant. Deux wagons i et j peuvent être mis sur une même voie si et seulement s'ils entrent sur cette voie dans l'ordre dans lequel ils doivent sortir.

•De combien de voies de triage au minimum doit on disposer pour faire le tri demandé ?

•Dessinez un graphe illustrant la situation, dans lequel un sommet représente un wagon et une arête le fait que les deux wagons (sommets) d'extrémité ne peuvent pas être sur la même voie. En déduire le nombre minimal de voies nécessaires au tri ? (\*) •Mêmes questions avec l'ordre 2, 6, 5, 3, 1, 4.

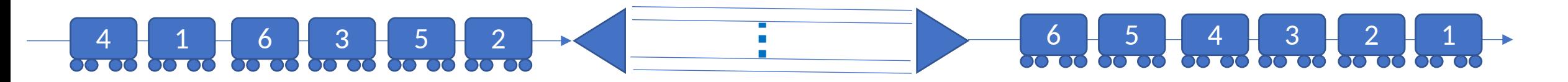

### Exemples d'application (2)

- Un tournoi d'échecs oppose 6 personnes. Chaque joueur doit affronter tous les autres.
	- •Construisez un graphe représentant toutes les parties possibles. Quel type de graphe obtenez-vous ?
	- •Si chaque joueur ne joue qu'un match par jour, combien de jours faudra-t-il pour terminer le tournoi ?
	- •Aidez-vous du graphe pour proposer un calendrier des matches.(\*)

### Exemples d'application (3)

• Un jour, Sherlock Holmes reçoit la visite de son ami Watson que l'on avait chargé d'enquêter sur un assassinat mystérieux datant de plus de trois ans. À

l'époque, le Duc de Densmore avait été tué par l'explosion d'une bombe, qui avait entièrement détruit le château de Densmore où il s'était retiré. Les journaux d'alors relataient que le testament, détruit lui aussi dans l'explosion, avait tout pour déplaire à l'une de ses sept ex-épouses. Or, avant de mourir, le Duc les avait toutes invitées à passer quelques jours dans sa retraite écossaise.

-Holmes : Je me souviens de cette affaire ; ce qui est étrange, c'est que la bombe avait été fabriquée spécialement pour être cachée dans l'armure de la chambre à coucher, ce qui suppose que l'assassin a nécessairement effectué plusieurs visites au château !

- Watson : Certes, et pour cette raison, j'ai interrogé chacune des femmes : Ann, Betty, Charlotte, Edith, Félicia, Georgia et Helen. Elles ont toutes juré qu'elles n'avaient été au château de Densmore qu'une seule fois dans leur vie.

- Holmes : Hum ! Leur avez-vous demandé à quelle période elles ont eu leur séjour respectif ?

- Watson : Hélas ! Aucune ne se rappelait les dates exactes, après plus de trois ans ! Néan- moins, je leur ai demandé qui elles avaient rencontré : Ann a rencontré Betty, Charlotte, Félicia et Georgia.

• Betty a rencontré Ann, Charlotte, Edith, Félicia et Helen.

- Charlotte a rencontré Ann, Betty et Edith.
- Edith a rencontré Betty, Charlotte et Félicia.
- Félicia a rencontré Ann, Betty, Edith et Helen.
- Georgia a rencontré Ann et Helen.
- Helen a rencontré Betty, Félicia et Georgia.

Vous voyez, mon cher Holmes, les réponses sont concordantes !

C'est alors que Holmes prit un crayon et dessina un étrange petit dessin, avec des points marqué A, B, C, E, F, G, H et des lignes reliant certains de ces points. Puis, en moins de trente secondes, Holmes déclara : "Tiens, tiens ! Ce que vous venez de me dire détermine d'une façon unique l'assassin". Qui est l'assassin ?(\*)

# Matrice d'adjacence

### Matrice d'adjacence (1)

• À tout graphe d'ordre n, de sommets  $S_1, S_2, ..., S_n$ , on peut associer une matrice carrée M= $(m_{ii})$  d'ordre n, où le coefficient m<sub>ij</sub> est égal au nombre d'arêtes reliant le sommet  $s_i$  au sommet  $s_i$  (en respectant le sens de parcours dans le cas d'un graphe orienté)

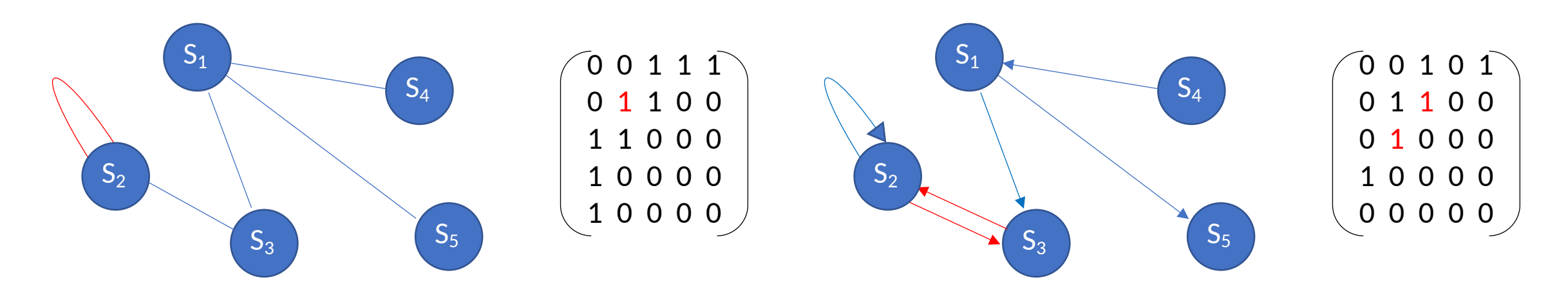

**Remarque :** La matrice d'adjacence d'un graphe non orienté est symétrique.

### Matrice d'adjacence (2)

mat[2][2]

- Représentation générique en C
	- Dimension connue

1

2

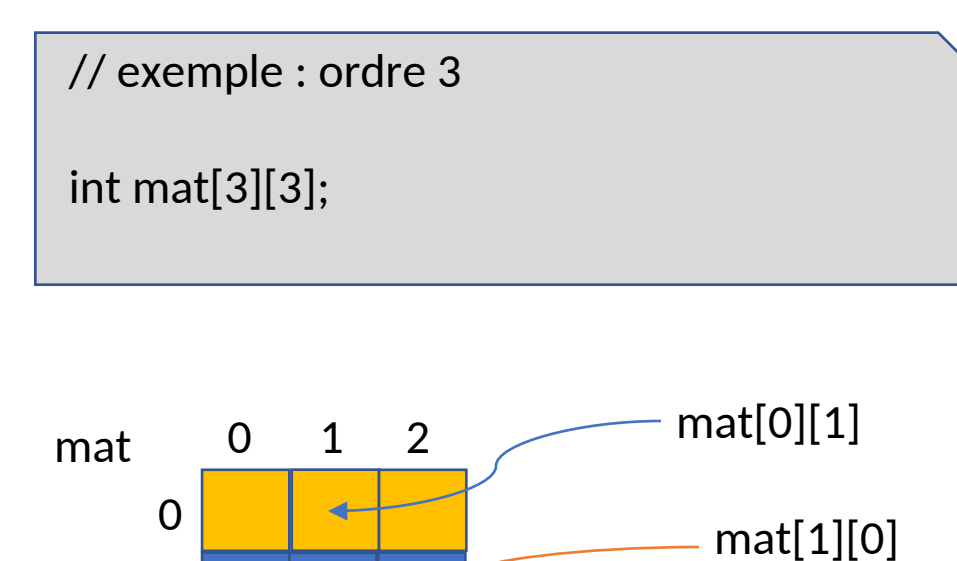

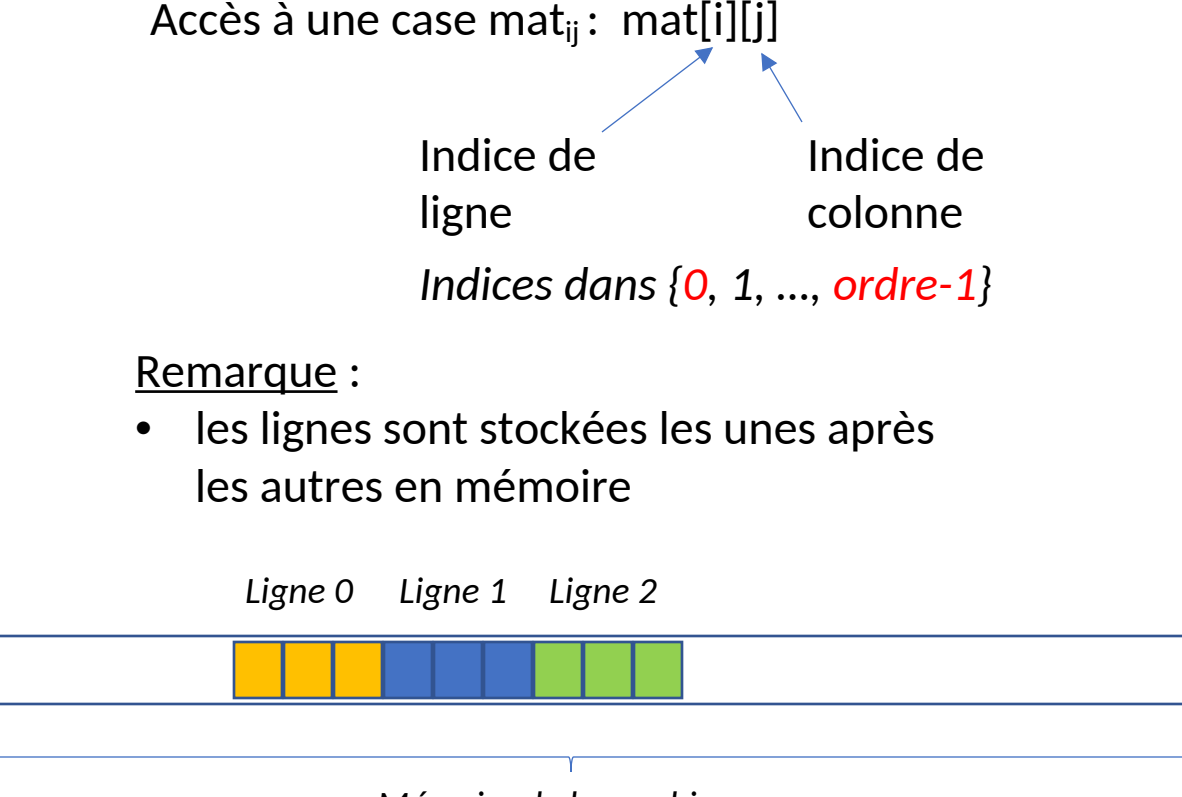

### Matrice d'adjacence (2)

### • Représentation générique en C

• Dimension inconnue

*On doit stocker l'ordre et allouer dynamiquement les cases de la matrice*

struct MatriceAdjacence { int ordre; // nombre de sommets du graphe int \*coef; // les (ordre x ordre) coefficients };

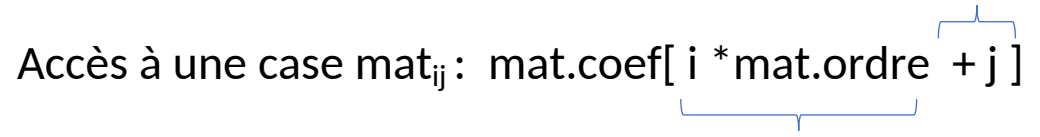

Début de la i<sup>eme</sup> ligne j

 $\,$  case de la ligne i

 $mat_{01}$ : mat.coef[ 0  $*$  3 + 1] = mat.coef[1]  $\text{mat}_{10}$ : mat.coef[ 1  $*$  3 + 0] = mat.coef[3]  $\text{mat}_{22}$ : mat.coef[ 2  $*$  3 + 2] = mat.coef[8]

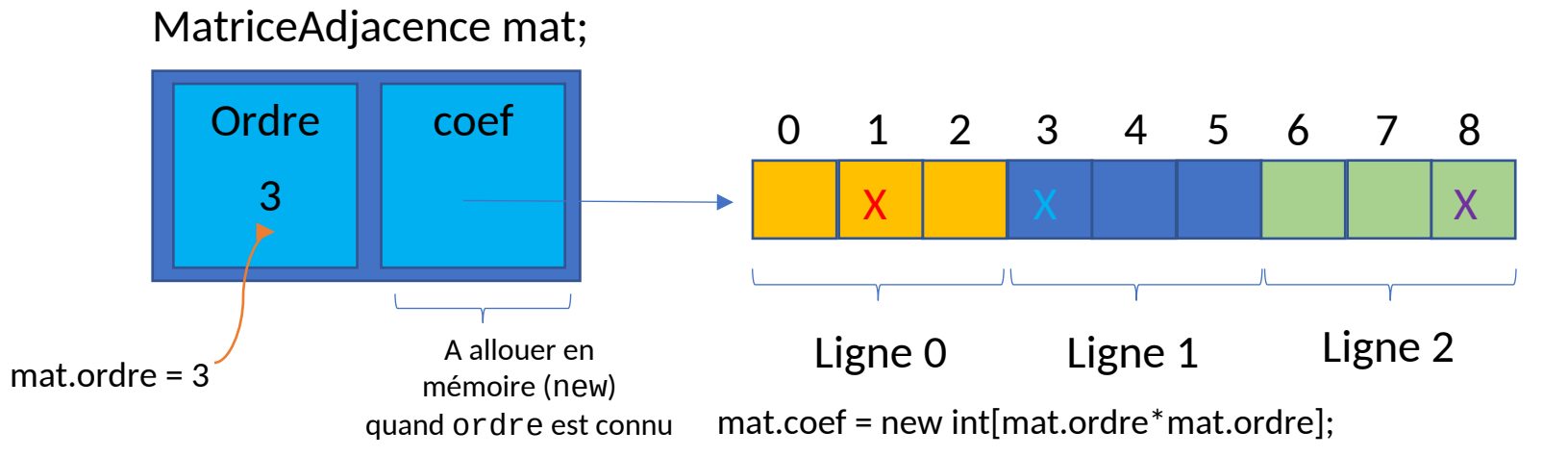

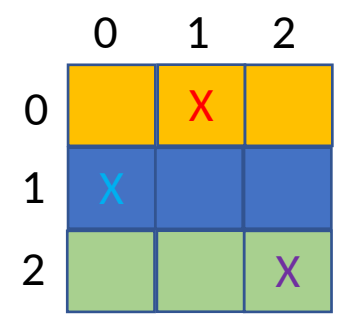

# Préparation au TP

### Passage de paramètres dans le main (1)

- Objectif : fournir des données à l'application sur la ligne de commande
- Exemples :

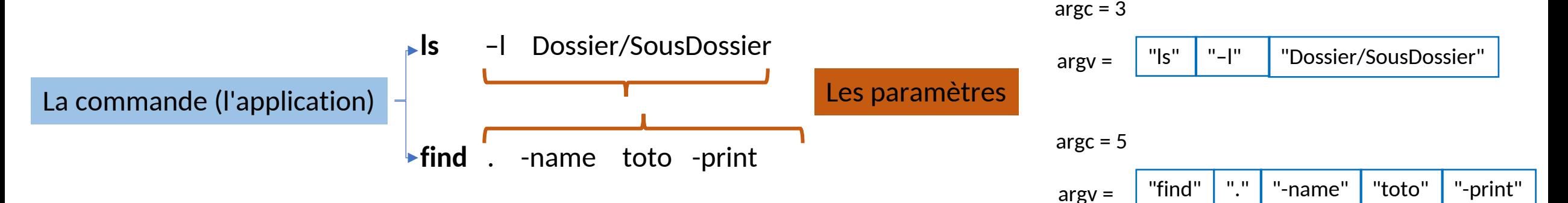

• Généralisable à toute application

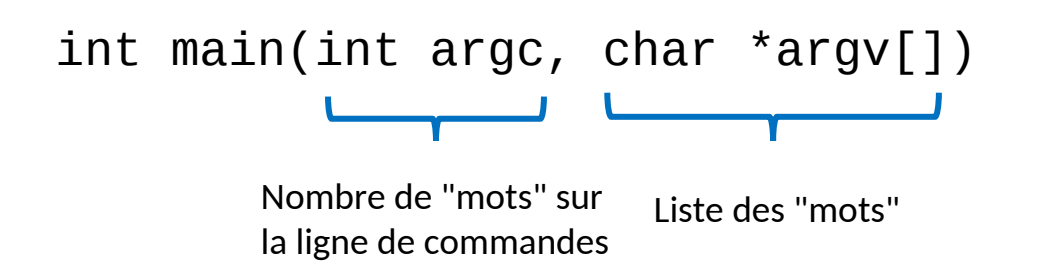

### Passage de paramètres dans le main (2)

- Exemple :
	- Affichage de la liste des paramètres et explected exple .cpp -o exple

```
exple.cpp
```

```
#include <iostream>
using namespace std;
```

```
int main(int argc, char *argv[]){
```

```
for(int i=0; i<argc; i++)
  cout << "->" << argv[i] << endl;
```

```
return 1;
```
}

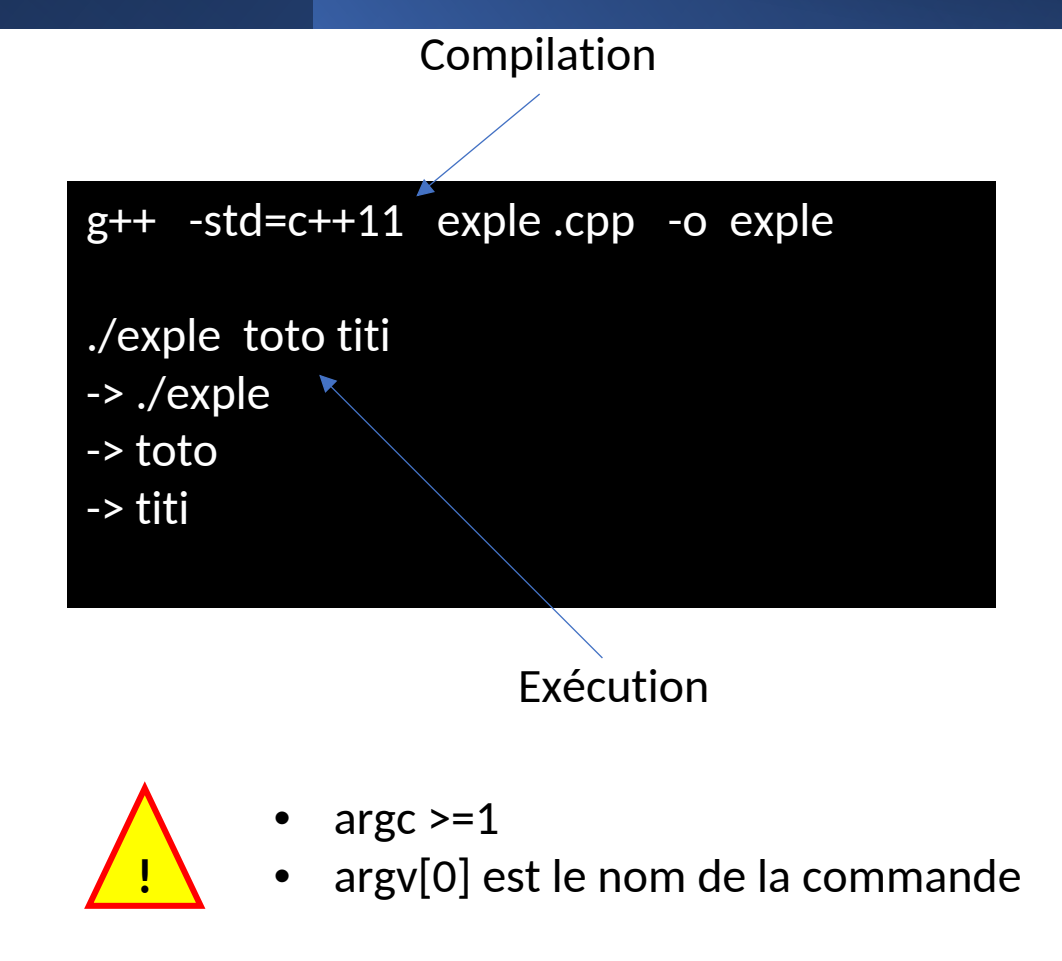

### Lecture dans un fichier texte (1)

### • Outils

- Utilisation de flots (stream) dédiés au fichiers
- Définis dans la bibliothèque <fstream>
- Type ifstream (input file stream)
- Utilise le même opérateur que pour la lecture clavier (cin) : >>

### • Étapes d'utilisation

- 1. Ouvrir le fichier en lecture
- 2. Vérification de l'ouverture
- 3. Lectures
- 4. Fermeture du fichier

### Lecture dans un fichier texte (2)

void *flot* .open(nom\_fichier, mode d'ouverture)

Modes définis par :

- ios::out // ouverture en écriture
- ios:: in // ouverture en lecture

- Refermer le fichier connecté au flot après utilisation
- Après fermeture, la variable flot peut être réutilisée pour un autre fichier

void *flot*.close()

#include <fstream>

… ifstream **fichier**;// flot d'entrée

// ouverture du fichier en mode lecture **fichier**.open ("test.txt", ios::in);

// test d'ouverture du fichier if(**fichier**.is\_open()==false){ cout << "erreur d'ouverture "<< endl; return;

}

// lecture d'un entier dans le fichier int vEntiere **fichier** >> vEntiere;

//lecture d'un réel dans le fichier float vReelle; **fichie**r >> vReelle;

// fermeture du fichier **fichier**.close();

Toujours tester l'ouverture avant d'utiliser le flot la première fois

bool *flot*.is\_open()

Lecture avec l'opérateur >> (comme pour cin) :

• L'opérateur convertit les données lues dans le type attendu en partie droite

# Matrice d'adjacence compacte

### Matrice d'adjacence compacte (1)

• Retour sur la représentation matricielle

#### **Avantage : simplicité Inconvénient : coût mémoire**

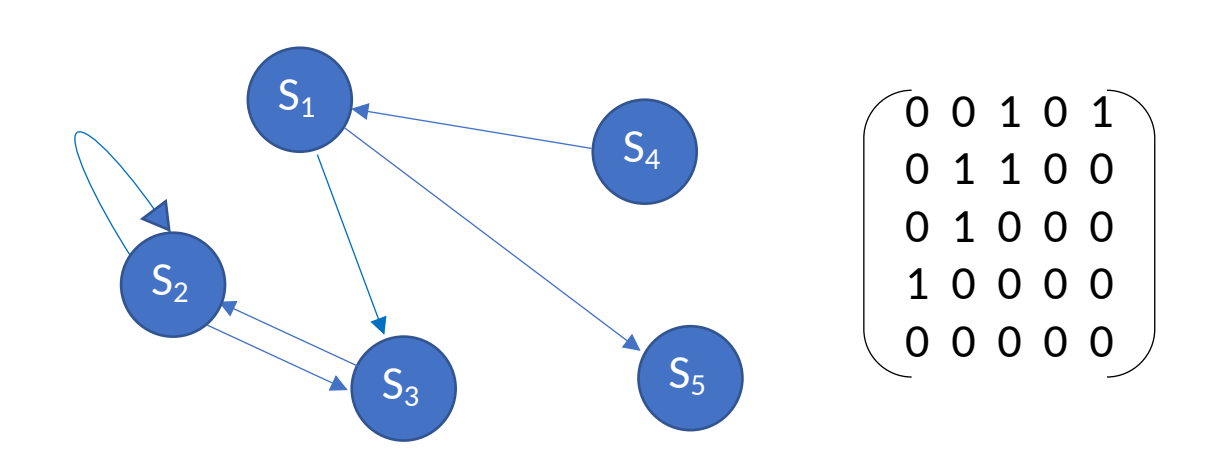

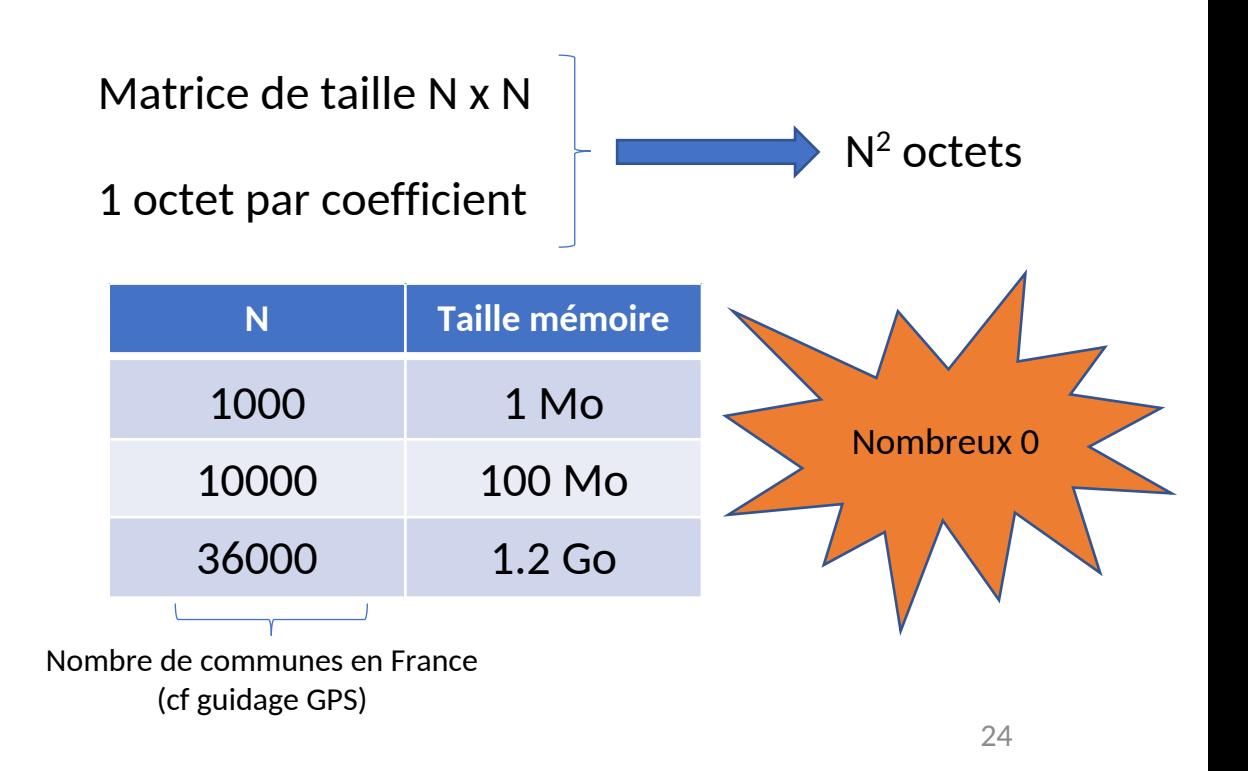

### Matrice d'adjacence compacte (2)

- Représentation compacte
	- Matrice creuse
	- On ne stocke que les coefficients non nuls

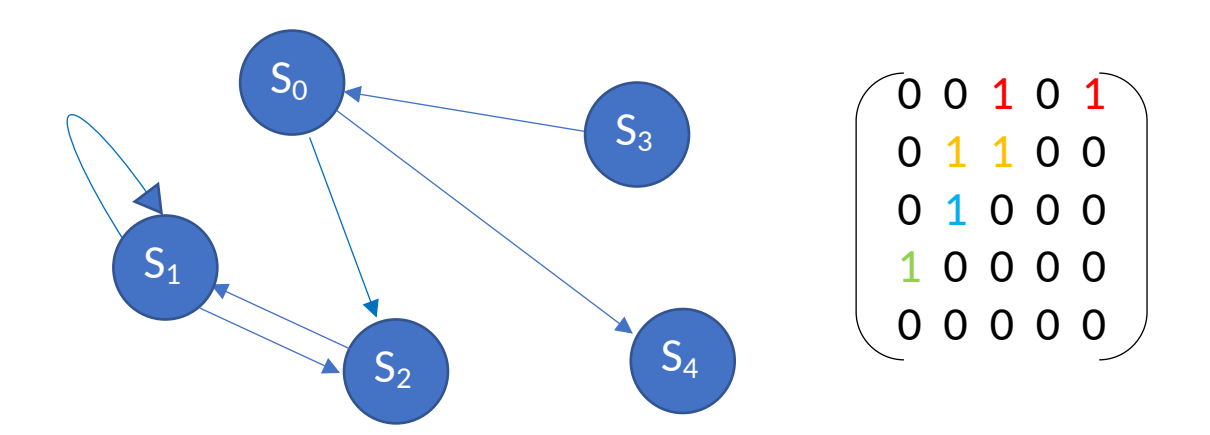

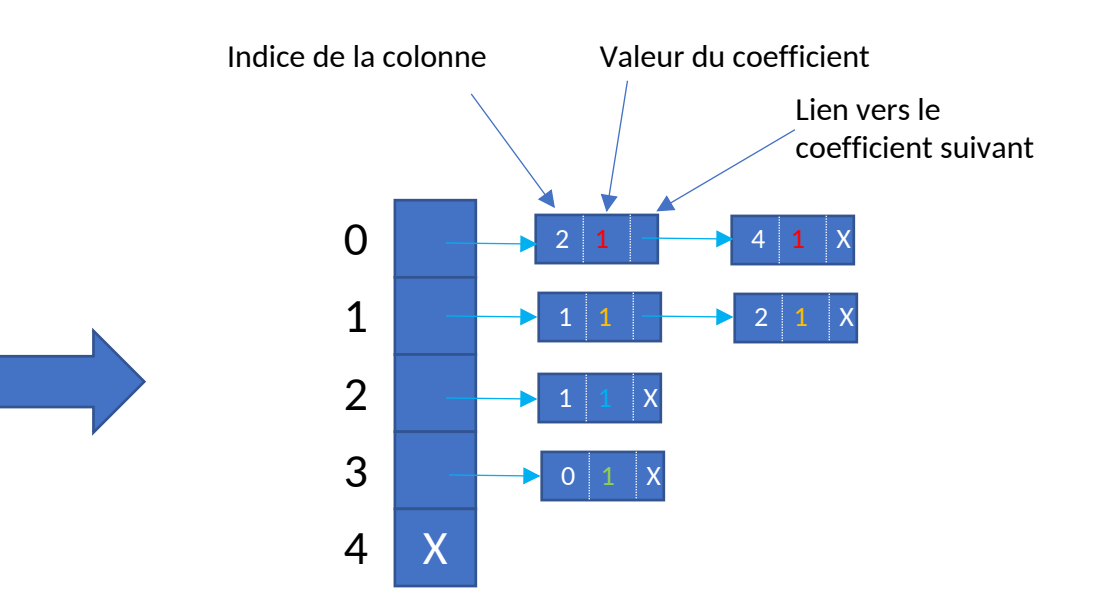

Une liste chaînée des coefficients non nuls pour chaque ligne

### Matrice d'adjacence compacte (3)

• Rappels sur les pointeurs

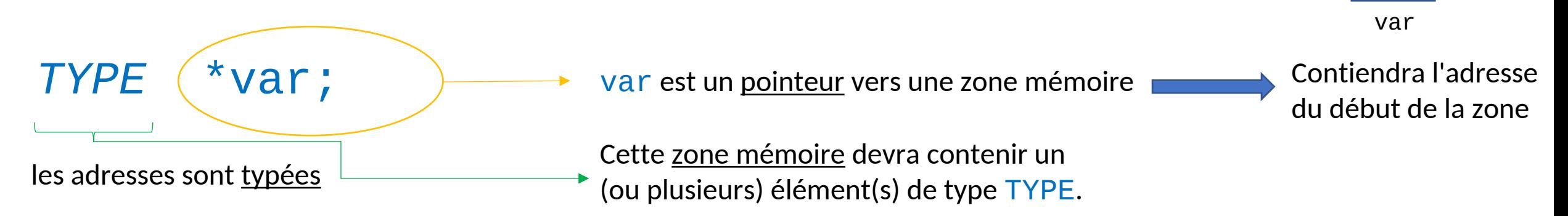

Elle doit être allouée dynamiquement avec l'opérateur new

26

&

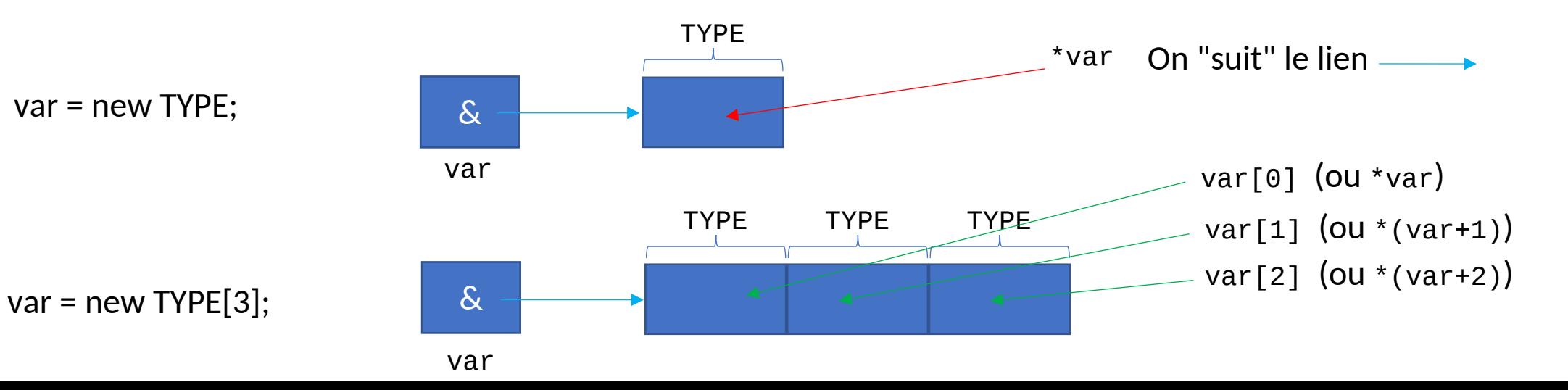

### Matrice d'adjacence compacte (4)

- Rappel sur les listes chaînées
	- Structure dynamique permettant de représenter des listes
	- Longueur inconnue *a priori* (donc tableaux inutilisables)

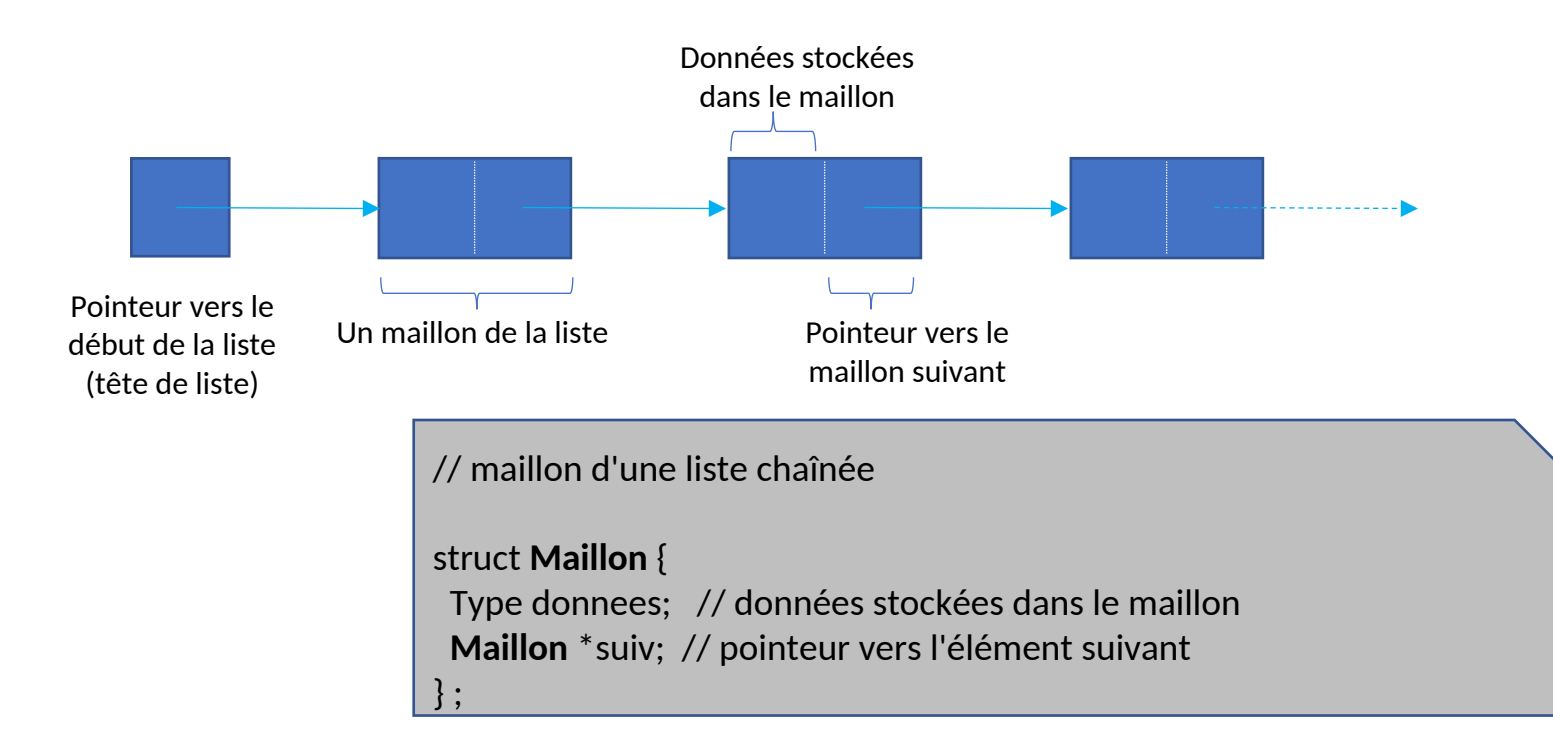

### Matrice d'adjacence compacte (5)

• Rappel sur les listes chaînées

Initialisation d'une nouvelle liste : Maillon \*teteListe = nullptr;

Création d'un nouveau maillon :

Maillon \*m;  $m = new Maillon;$  X m m

X

teteListe

Initialisation du nouveau maillon :  $m$ ->donnees = ...;

Ajout du premier maillon à la liste : teteListe =  $m$ ;

 $m\rightarrow$ suiv =  $nullptr;$ 

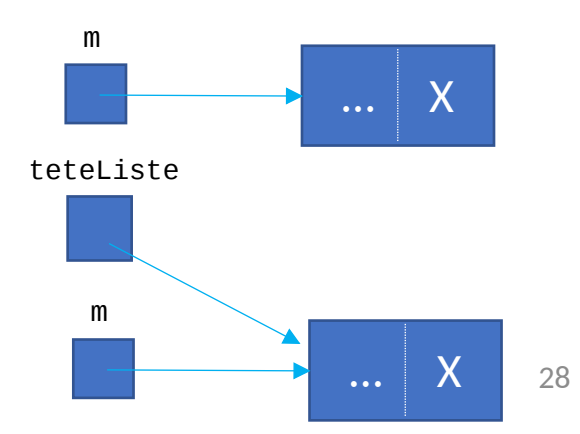

### Matrice d'adjacence compacte (6)

- Rappel sur les listes chaînées
	- Insertion en tête de liste

```
if(teteListe == nullptr){ // la liste est vide
  teteListe = m;
} else { // la liste n'est pas vide
  m\rightarrowsuiv = teteListe; (a)
  teteListe = m; (b)
}
```
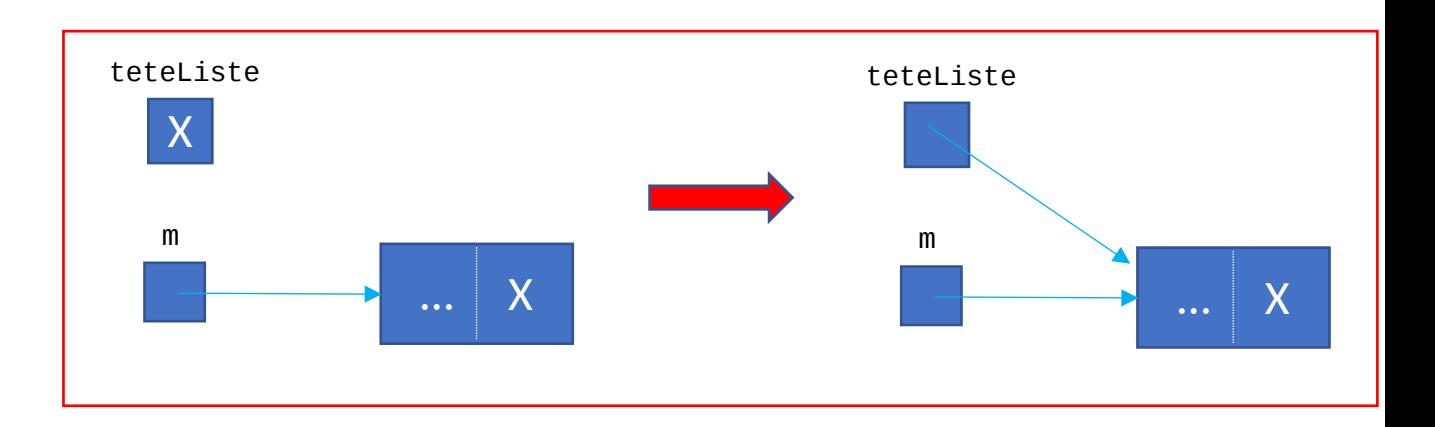

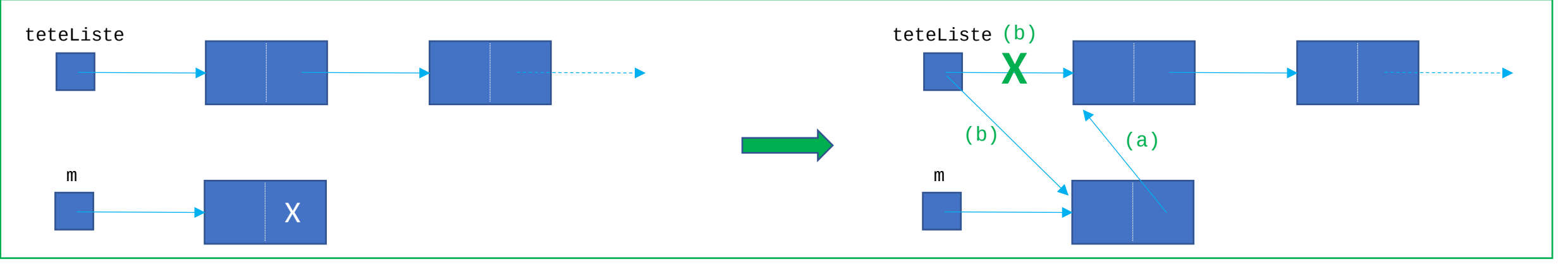

### Matrice d'adjacence compacte (7)

- Rappel sur les listes chaînées
	- Ajout en fin de liste

```
if(teteListe == nullptr){ // la liste est vide
  teteListe = m;
} else { // la liste n'est pas vide
  Maillon *cur = teteListe; //pointeur de parcours
 Maillon *prec = nullptr; // pointeur vers le maillon précédant cur
  while(cur!=nullptr)\frac{f}{f} il y a encore des maillons derrière cur
    prec = cur;cur = cur->suiv;}// while
  // cur pointe sur le dernier maillon
  prec->suiv = m;}
```
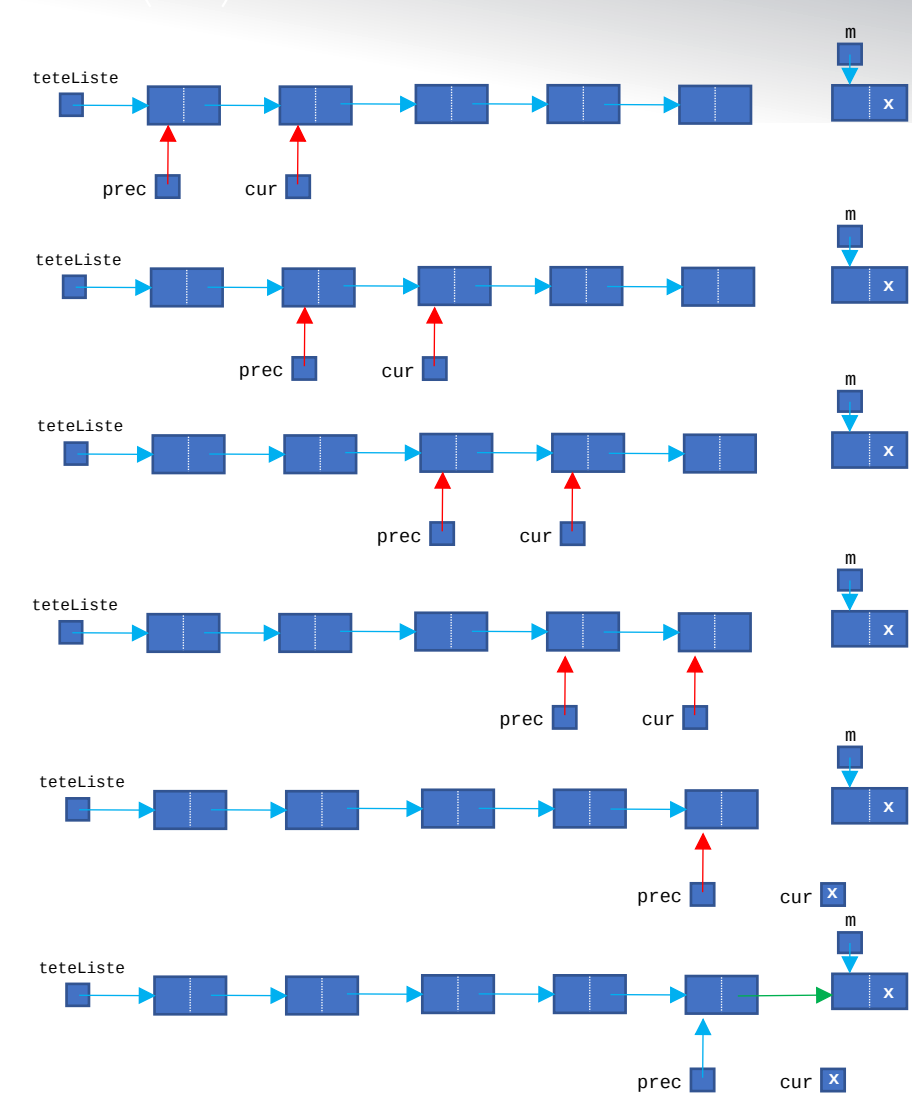

teteListe

m

**x**

### Matrice d'adjacence compacte (8)

- Rappel sur les listes chaînées
	- Insérer entre deux maillons

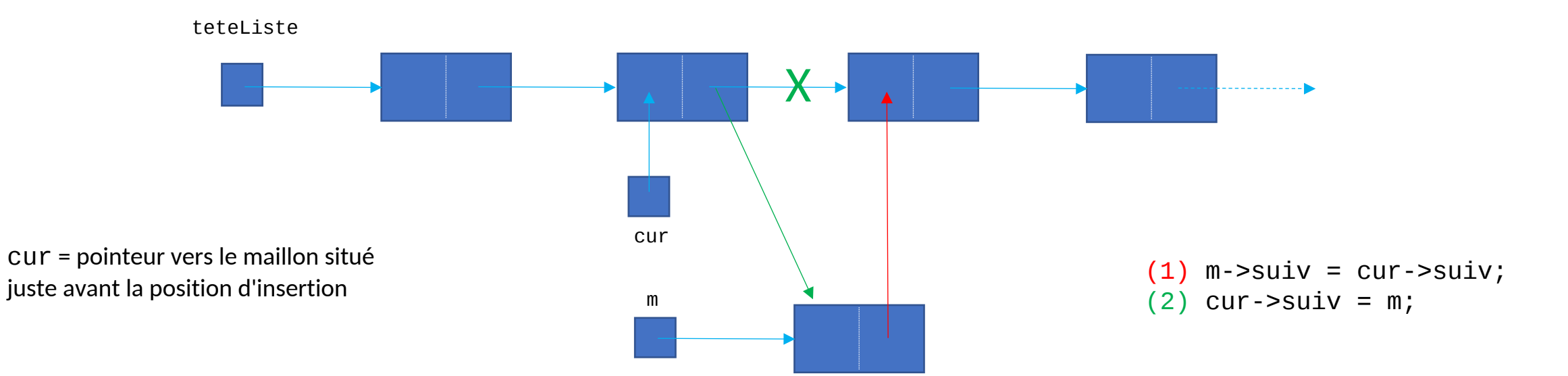

### Matrice d'adjacence compacte (9)

- Rappel sur les listes chaînées
	- Effacer une liste

```
Maillon *cur;
...
while(teteListe != nullptr){
  cur = teteListe;
  teteListe = teteListe->suiv;
  delete cur;
}
```
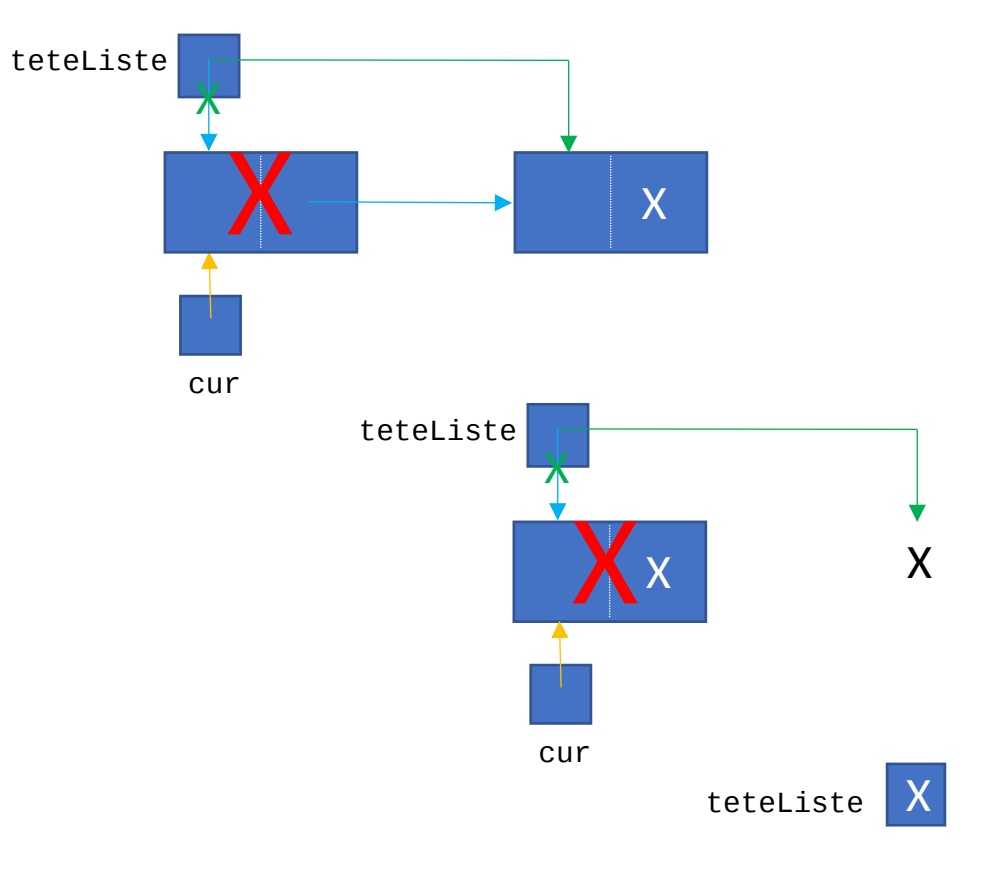

### Matrice d'adjacence compacte (10)

• Structures de données pour la représentation compacte

#### **Structure de données pour une liste chaînée**

// maillon d'une liste chaînée

#### struct **Maillon** {

int col; // numéro de la colonne à laquelle correspond le coefficient int coef; // coefficient de la matrice **Maillon** \*suiv; // élément suivant non nul sur la ligne } ;

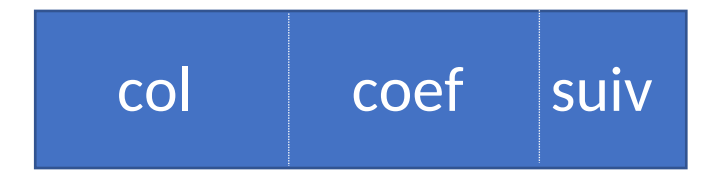

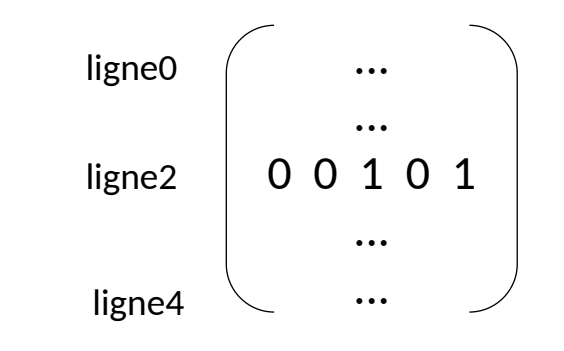

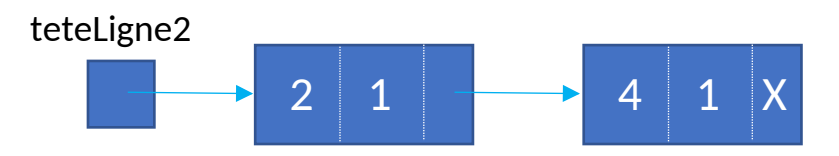

### Matrice d'adjacence compacte (11)

• Structures de données pour la représentation compacte

#### **Structure de données pour une matrice d'adjacence**

MatriceAdjacence mat;

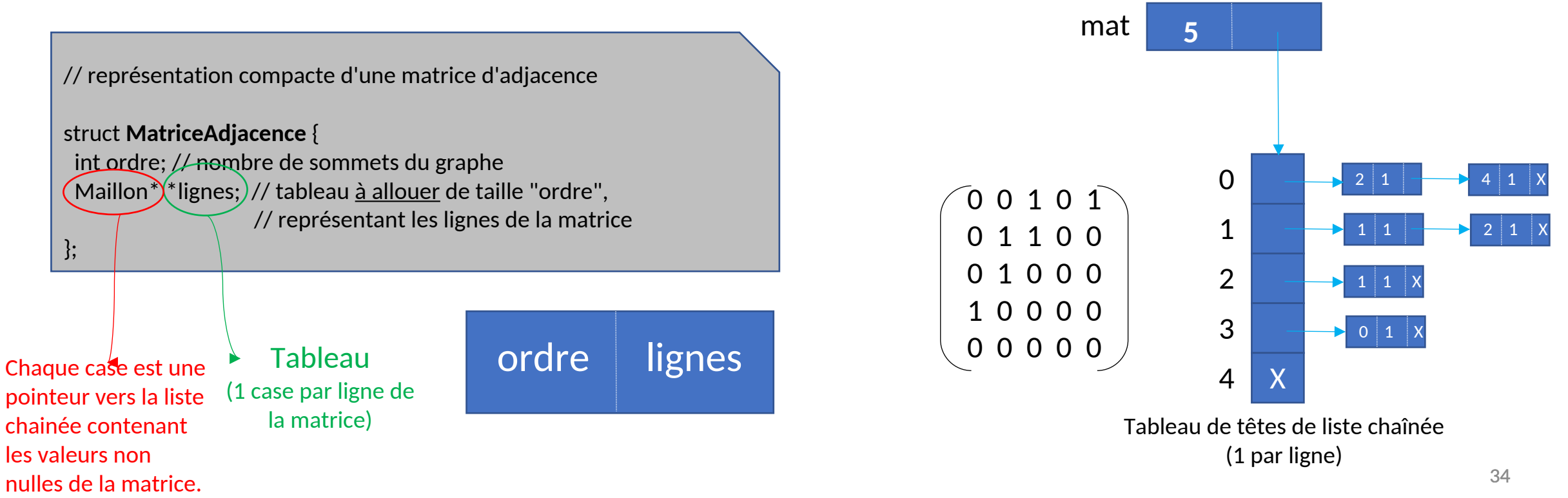

### Matrice d'adjacence (13)

- **Exercice** 
	- Relire et afficher le contenu d'un fichier contenant N entiers, la valeur N étant le premier entier présent dans le fichier.
	- Compléter le programme pour que les entiers soient stockés dans une liste chaînée en ordre inverse de leur apparition dans le fichier.
	- Compléter le programme pour afficher le contenu de la liste chaînée.
	- Compléter le programme pour effacer le contenu de la liste chaînée.

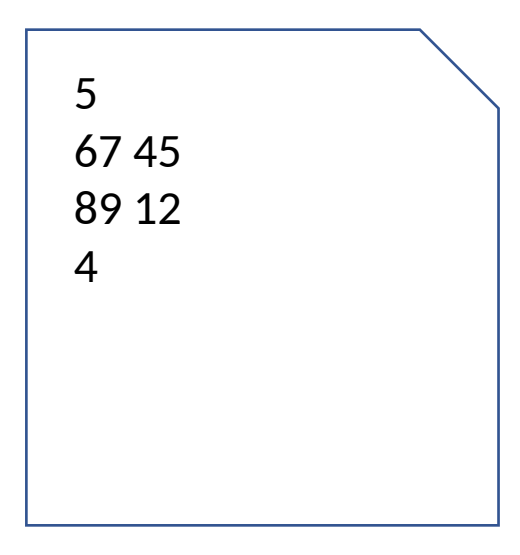

# Parcours en largeur
# Parcours en largeur (1)

- Questions :
	- À partir d'un sommet A, peut on atteindre un sommet B ?
	- Si oui, en combien d'étapes au minimum et par quel chemin ?

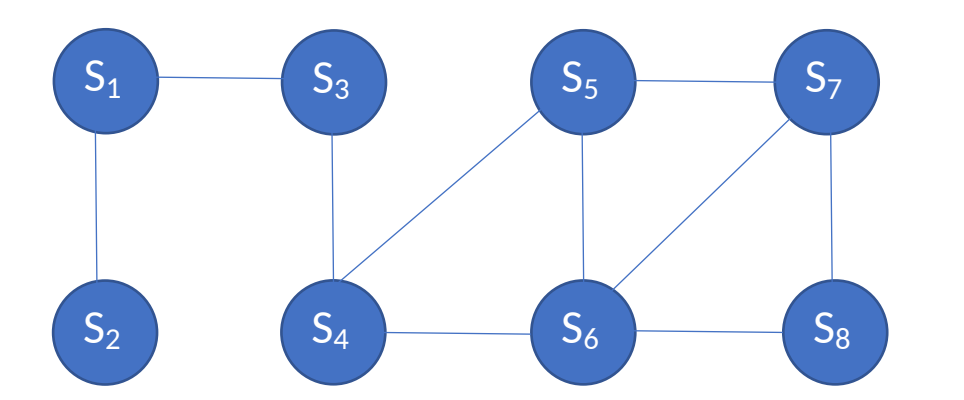

S1 à S8 possible ? **oui** En combien d'étapes au minimum ? **4**

Chemin = S1, S3, S4, S6, S8

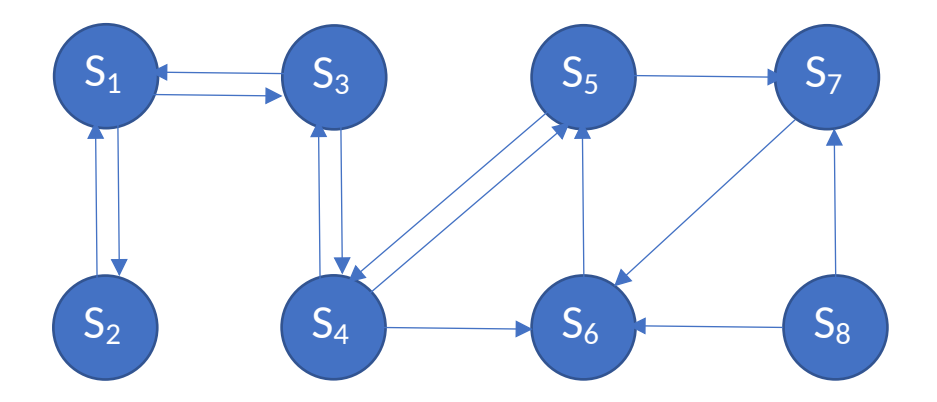

S8 à S1 ? possible en minimum 5 étapesChemin = S8, S6, S5, S4, S3, S1 S1 à S8 ? impossible

# Parcours en largeur (2)

- Idée générale
	- Explorer le graphe à partir du sommet demandé
	- Avancer par couche successive

Sommets inatteignables

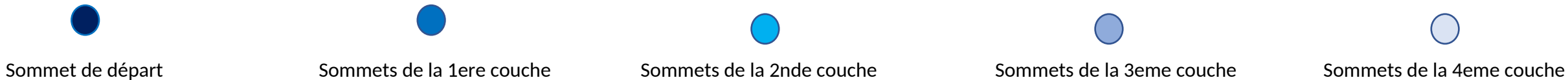

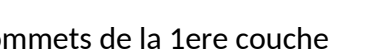

*Accessibles directement depuis le sommet de départ*

*Accessibles depuis la 1ere couche sans revenir en "arrière"*

*Accessibles depuis la 2nde couche sans revenir en "arrière"*

*Accessibles depuis la 3eme couche*

# Parcours en largeur (3)

- Problème 1 :
	- Comment ne pas repartir en arrière ?

On repart en arrière !!!

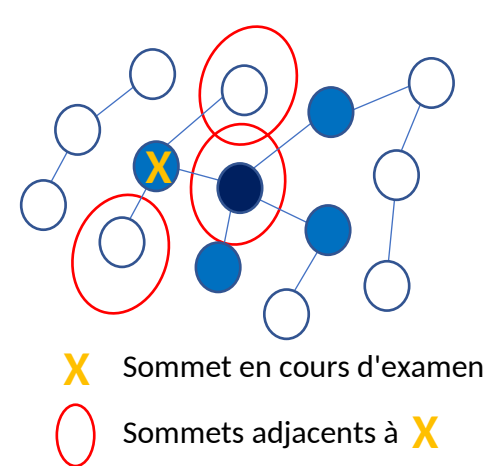

Il faut se souvenir qu'un sommet a déjà été exploré

On construit la 2nde couche On associe un code couleur à chaque sommet :

- Sommet non exploré
- Sommet traité

on a construit la couche suivante à partir de ce sommet

#### Sommet dans la couche courante

frontière entre ce qui a été traité et ce qui est en cours de traitement

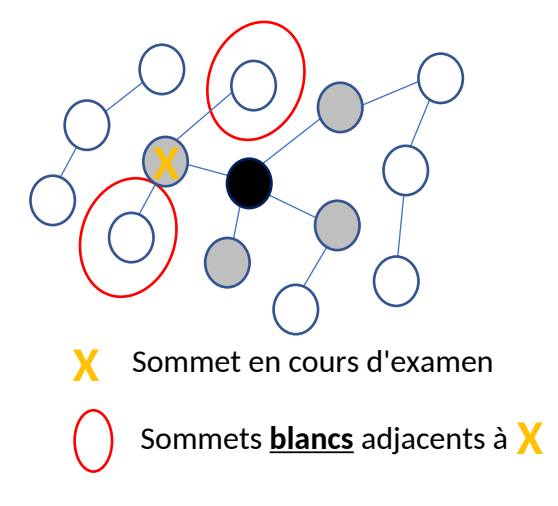

# Parcours en largeur (4)

- Problème 2 :
	- On ne peut traiter qu'un seul sommet à la fois
		- Comment stocker les sommets "gris" en attente de traitement ?

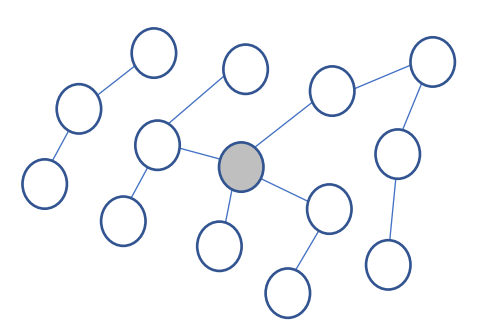

a b c d

Au départ : 1 seul sommet gris

1ere couche : 4 sommets gris

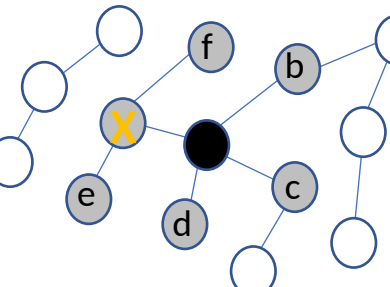

On traite $\bigtimes$  : 2 sommets gris en plus

#### Problème supplémentaire :

Quels sommets gris sont dans la couche 1 et lesquels sont dans la couche 2 ?

On veut explorer le graphe couche par couche ...

On les stocke dans une structure de file de type FIFO (*First In First Out*)

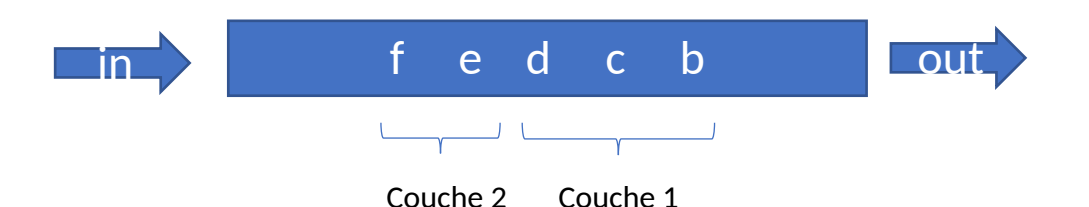

# Parcours en largeur (5)

- Problème 3:
	- Lors du parcours en largeur, on ne sait plus d'où on vient
	- On ne sait pas retrouver le chemin à prendre pour aller d'un noeud **s** à un noeud **u** quand tout le graphe a été parcouru
		- On sait juste quels sommets sont accessibles

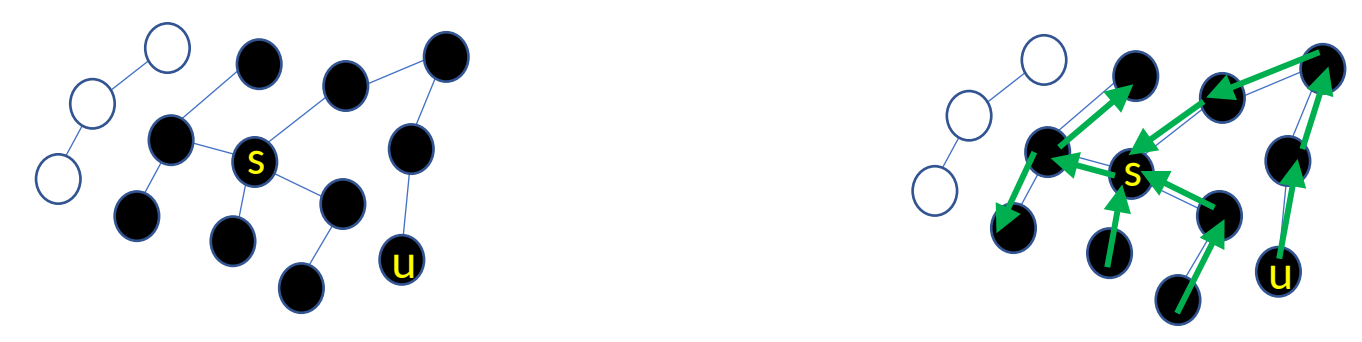

• Lors de l'exploration, on conserve un lien vers le noeud gris parent dans la couche supérieure … (un seul choix possible …)

# Parcours en largeur (6)

- Algorithme:
	- Données utilisées :
		- 3 tableaux de même taille que le nombre de sommets
			- Couleur : mémorise la couleur de chaque sommet (blanc, gris, noir)
			- Parent : mémorise l'indice du sommet parent trouvé lors de l'exploration
			- Distance : mémorise le nombre d'arcs utilisés pour aller du sommet de départ au sommet correspondant à l'indice dans le tableau

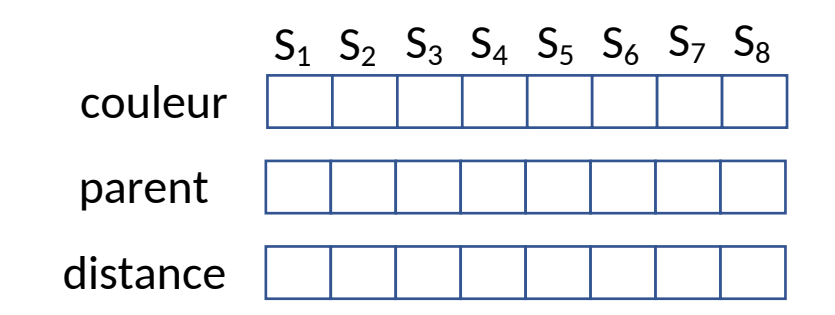

# Parcours en largeur (7)

- Algorithme:
	- initialisations

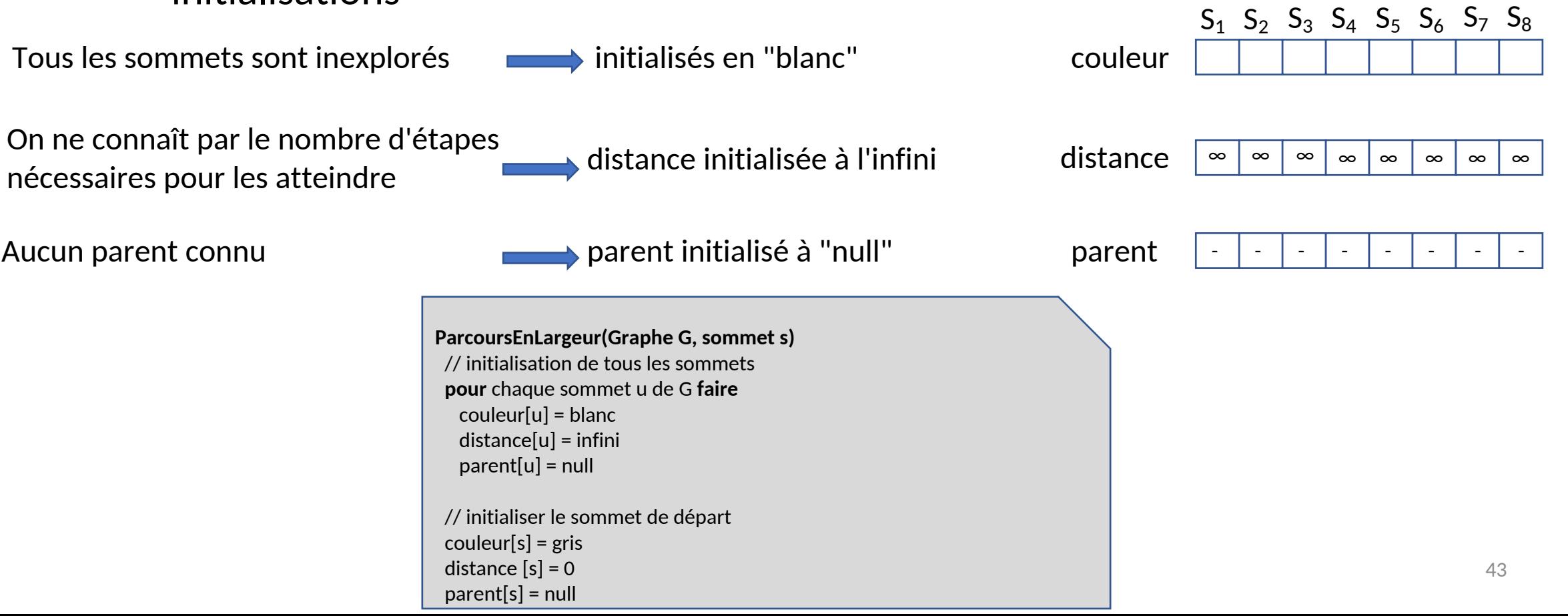

# Parcours en largeur (8)

- Algorithme:
	- La boucle d'analyse

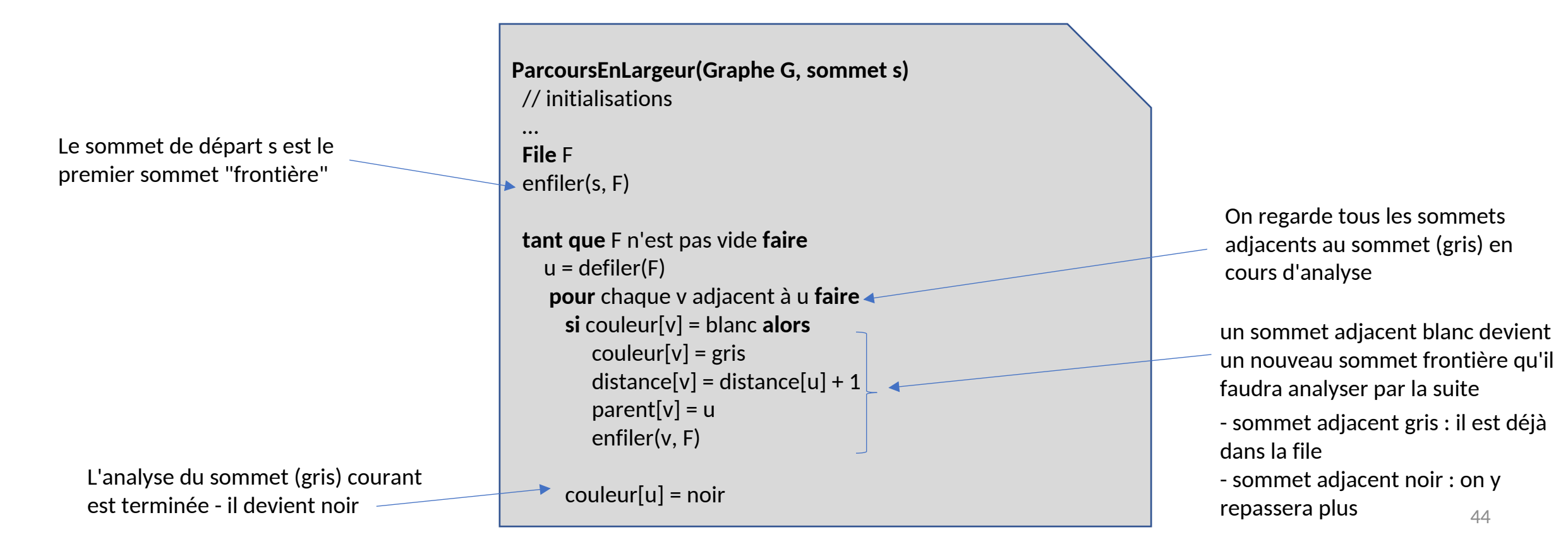

# Parcours en largeur (9)

- Exemple
	- Initialisation du sommet de départ

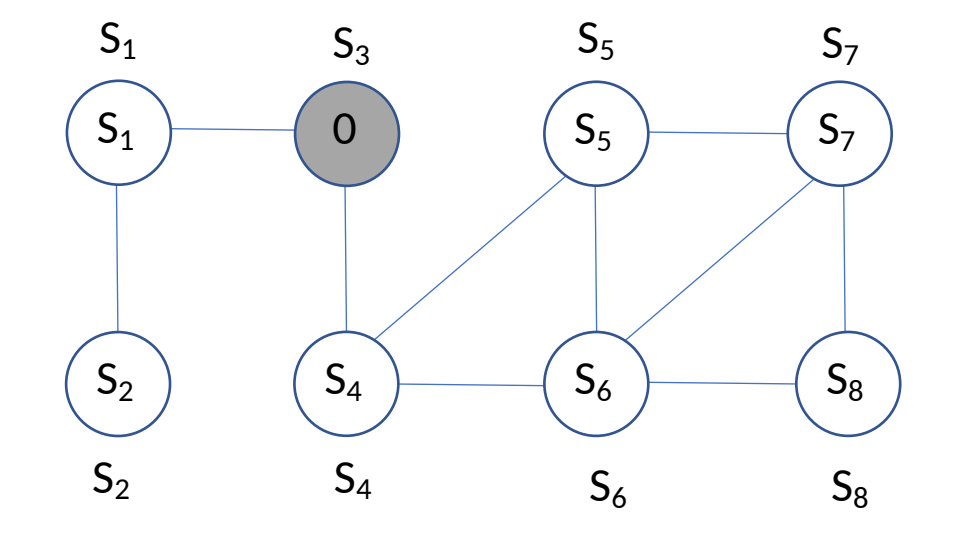

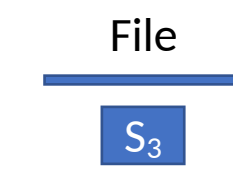

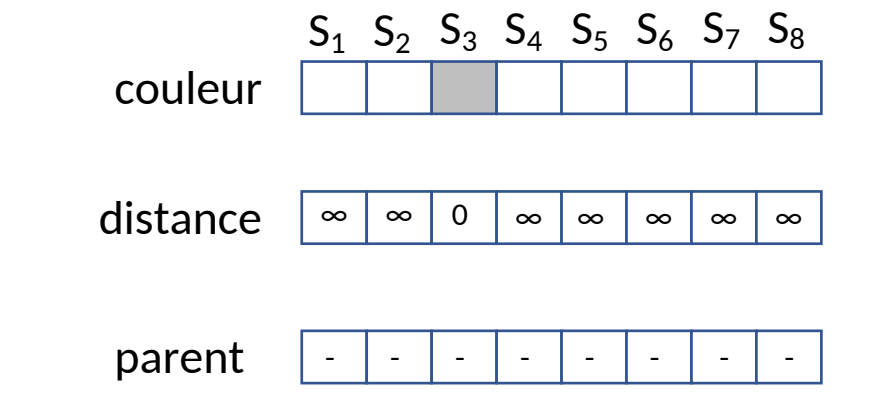

- On récupère le premier noeud de la file et on "enfile" les nœuds avec lesquels il est connecté ;
- Le noeud récupéré passe à "noir"
- Les nœuds enfilés deviennent gris
- Les tableaux sont mis à jour

# Parcours en largeur (10)

- Exemple
	- Obtention de la 1ere couche

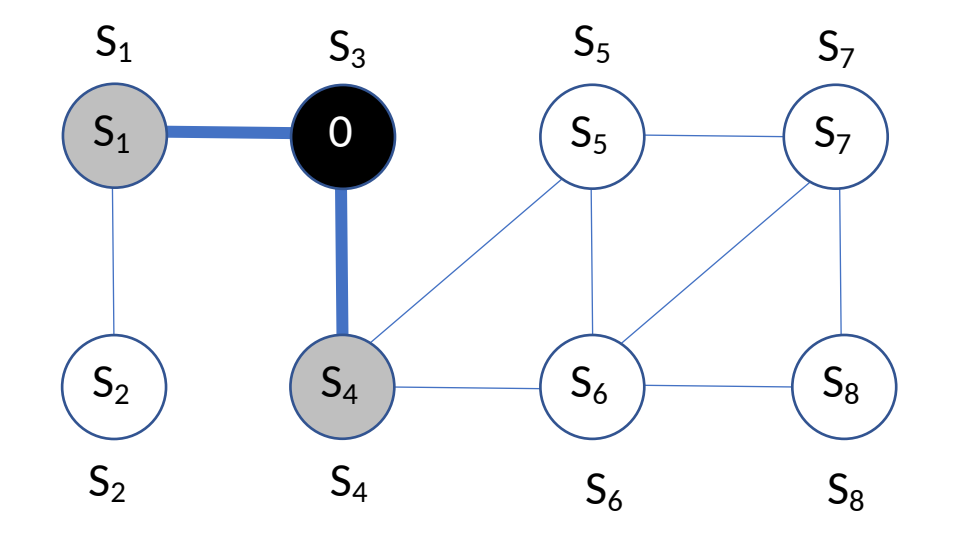

File  $S_4$   $S_1$ 

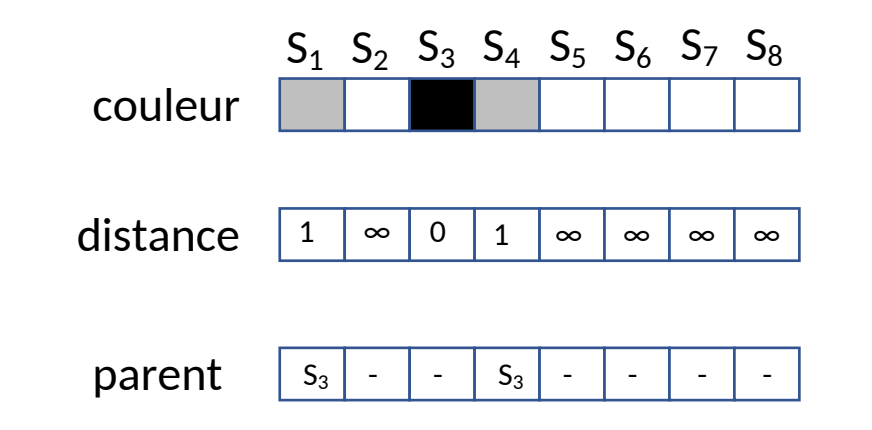

- On récupère le premier noeud de la file et on "enfile" les nœuds avec lesquels il est connecté ;
- Le noeud récupéré passe à "noir"
- Les nœuds enfilés deviennent gris
- Les tableaux sont mis à jour

# Parcours en largeur (11)

- Exemple
	- Début de la 2nde couche

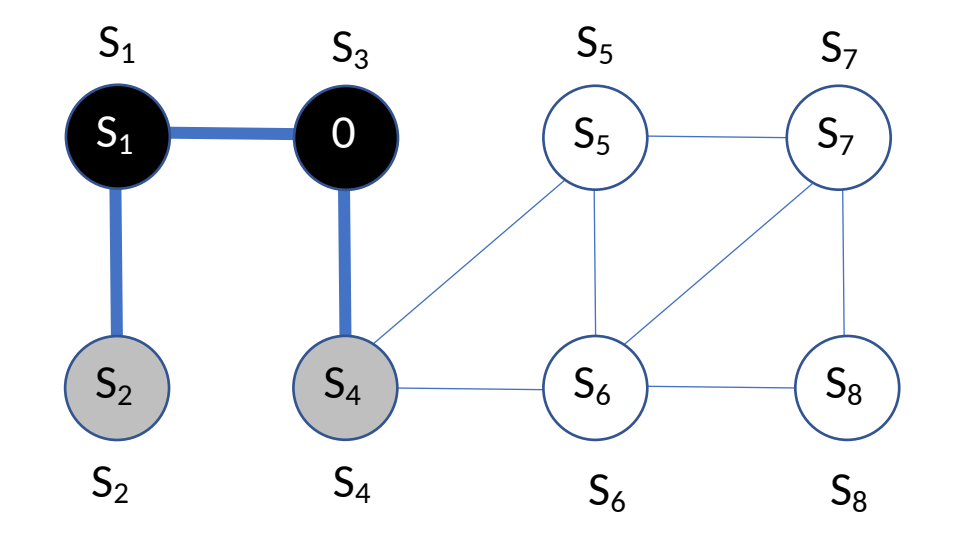

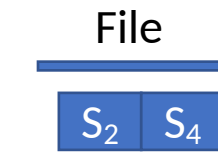

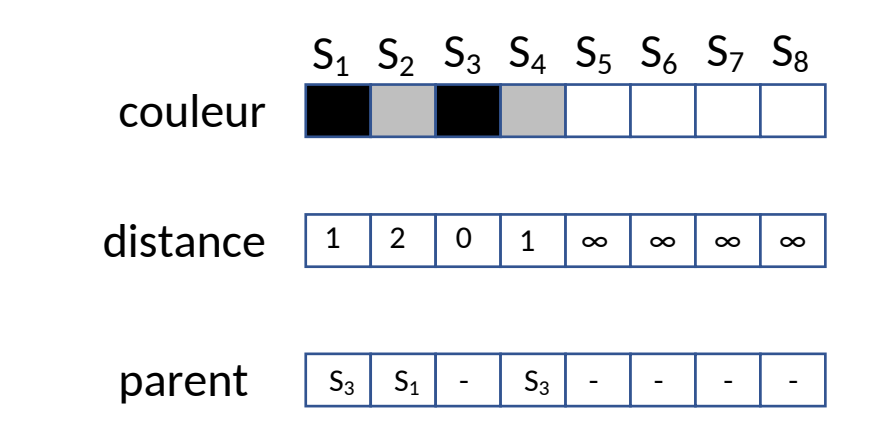

- On récupère le premier noeud de la file et on "enfile" les nœuds avec lesquels il est connecté ;
- Le noeud récupéré passe à "noir"
- Les nœuds enfilés deviennent gris
- Les tableaux sont mis à jour

# Parcours en largeur (12)

- Exemple
	- Fin de la seconde couche

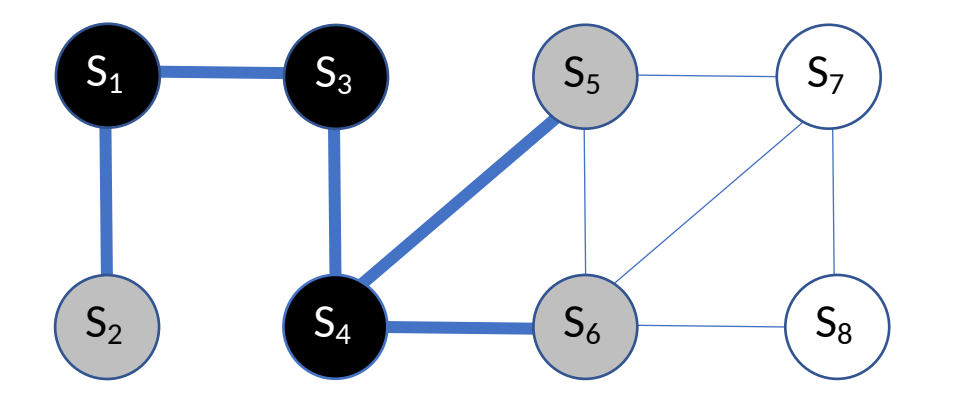

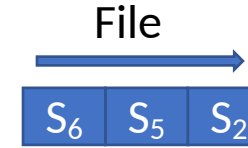

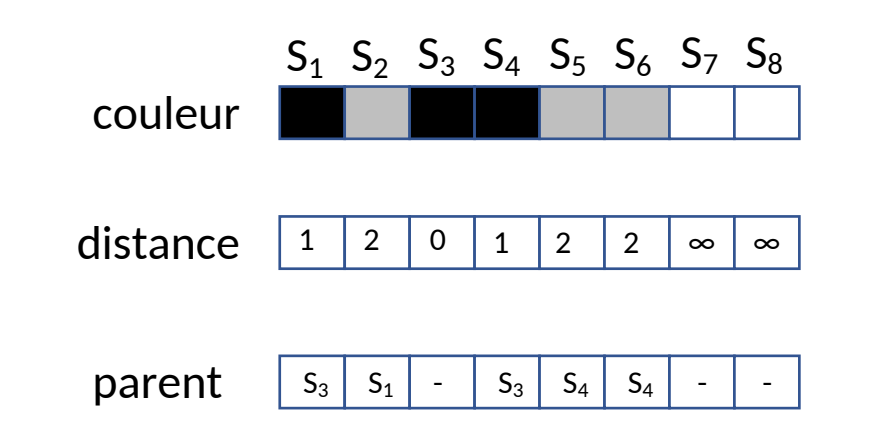

- On récupère le premier noeud de la file et on "enfile" les nœuds avec lesquels il est connecté ;
- Le noeud récupéré passe à "noir"
- Les nœuds enfilés deviennent gris
- Les tableaux sont mis à jour

# Parcours en largeur (13)

- Exemple
	- Début de la 3eme couche

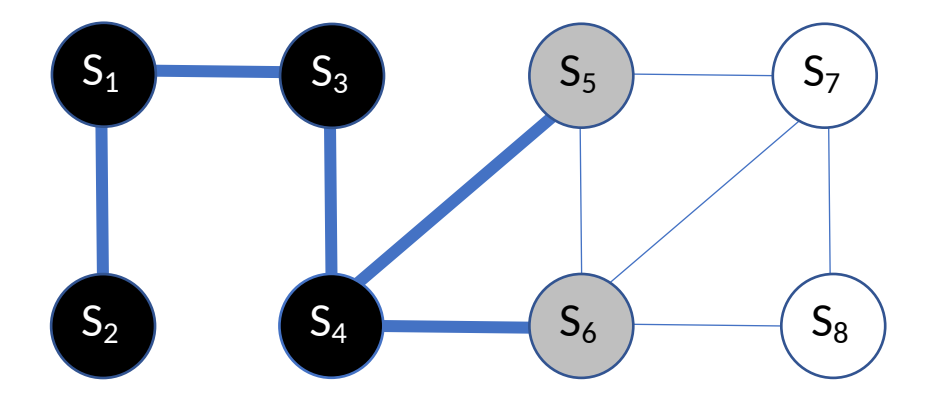

File  $S_6$   $S_5$ 

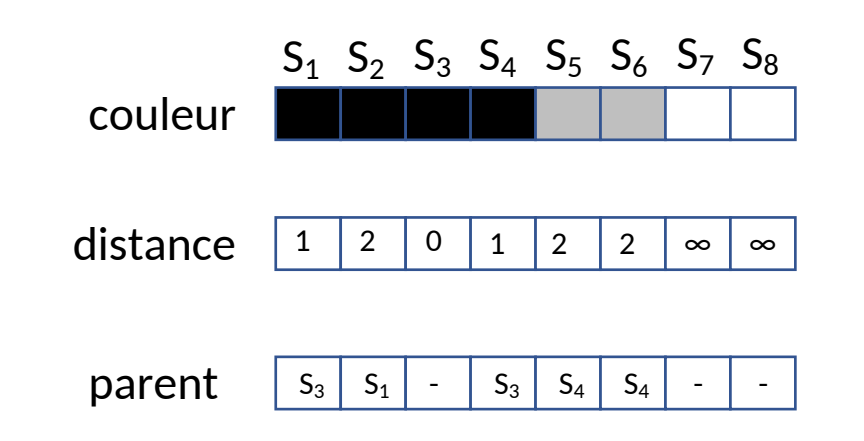

- On récupère le premier noeud de la file et on "enfile" les nœuds avec lesquels il est connecté ;
- Le noeud récupéré passe à "noir"
- Les tableaux sont mis à jour

# Parcours en largeur (14)

- Exemple
	- Milieu de la 3eme couche

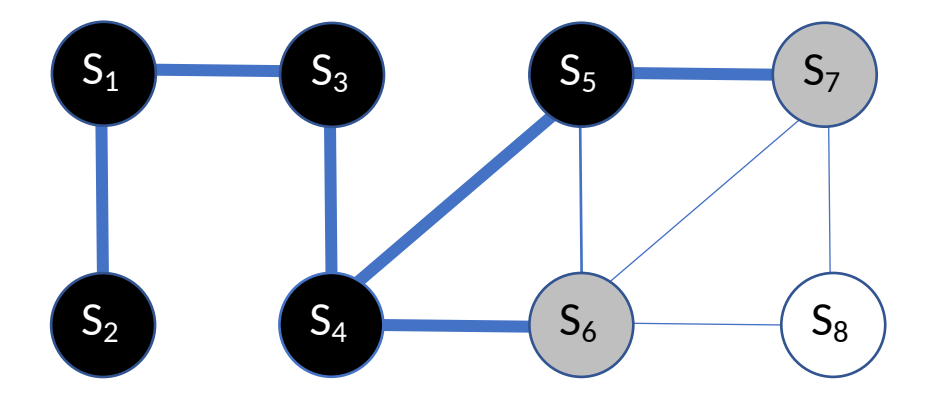

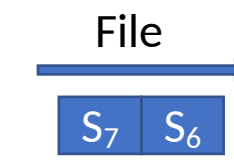

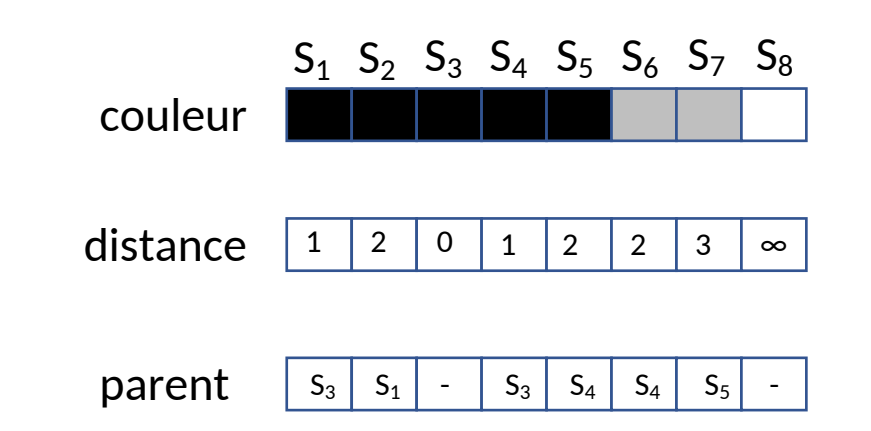

- On récupère le premier noeud de la file et on "enfile" les nœuds avec lesquels il est connecté ;
- Le noeud récupéré passe à "noir"
- Les nœuds enfilés deviennent gris
- Les tableaux sont mis à jour

# Parcours en largeur (15)

- Exemple
	- Fin de la 3eme couche

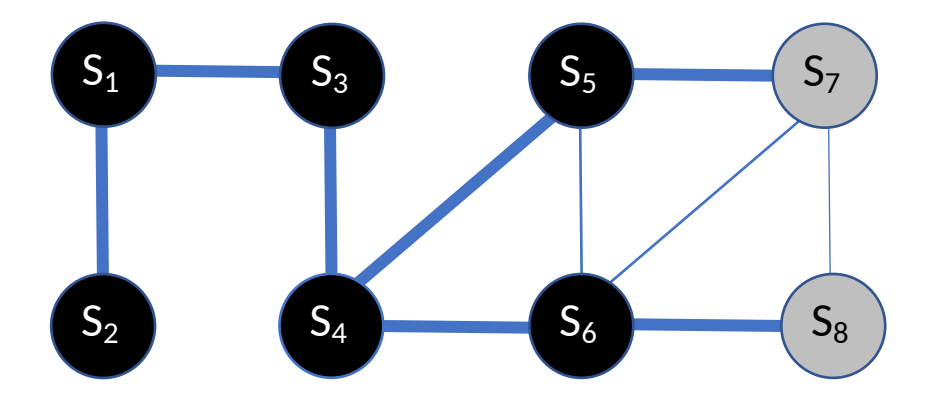

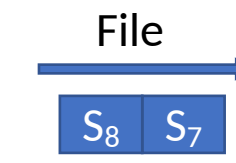

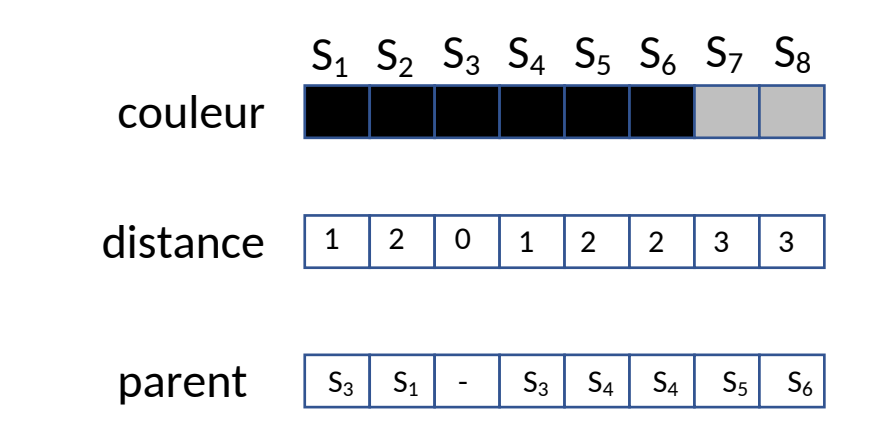

- On récupère le premier noeud de la file et on "enfile" les nœuds avec lesquels il est connecté ;
- Le noeud récupéré passe à "noir"
- Les nœuds enfilés deviennent gris
- Les tableaux sont mis à jour

# Parcours en largeur (16)

- Exemple
	- Traitement de la 3eme couche (1)

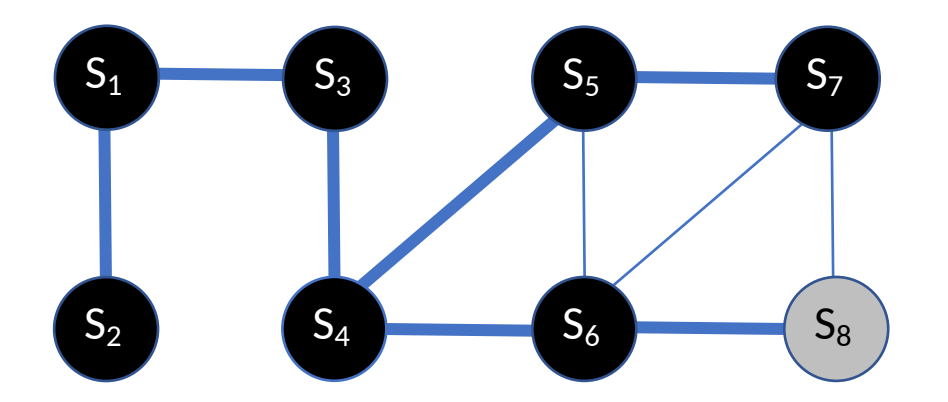

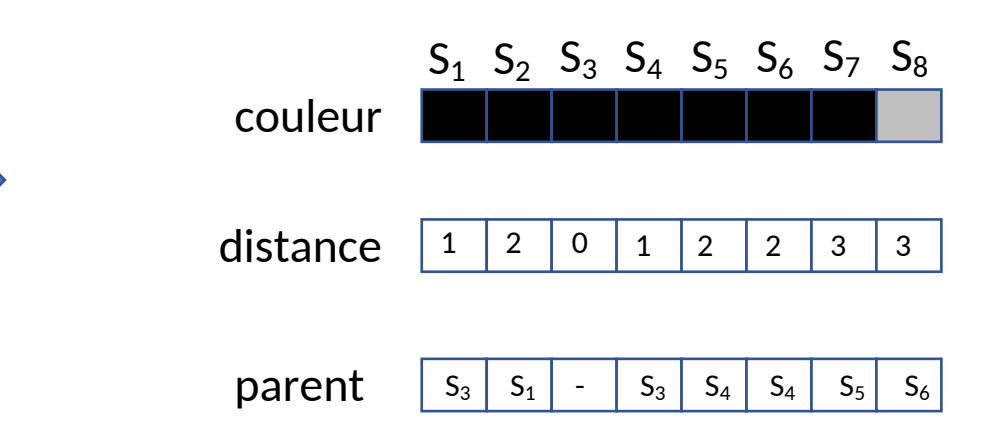

- On récupère le premier noeud de la file et on "enfile" les nœuds avec lesquels il est connecté ;
- Le noeud récupéré passe à "noir"
- Les nœuds enfilés deviennent gris
- Les tableaux sont mis à jour

File

 $S_8$ 

# Parcours en largeur (17)

- Exemple
	- Traitement de la 3eme couche (2)

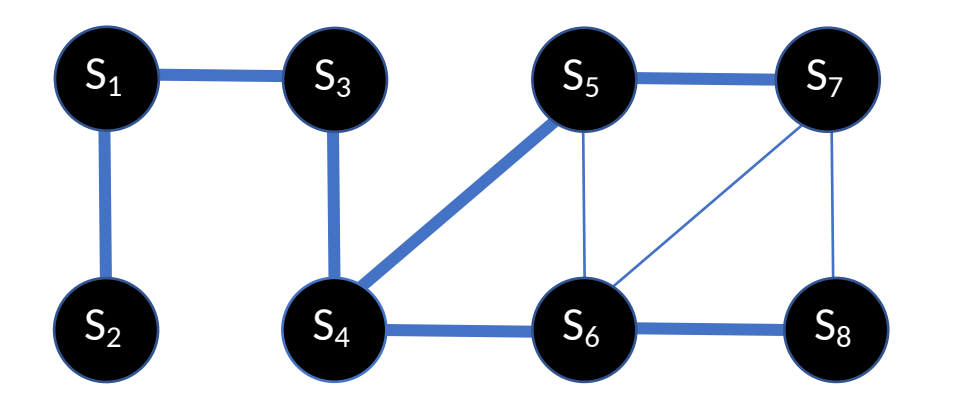

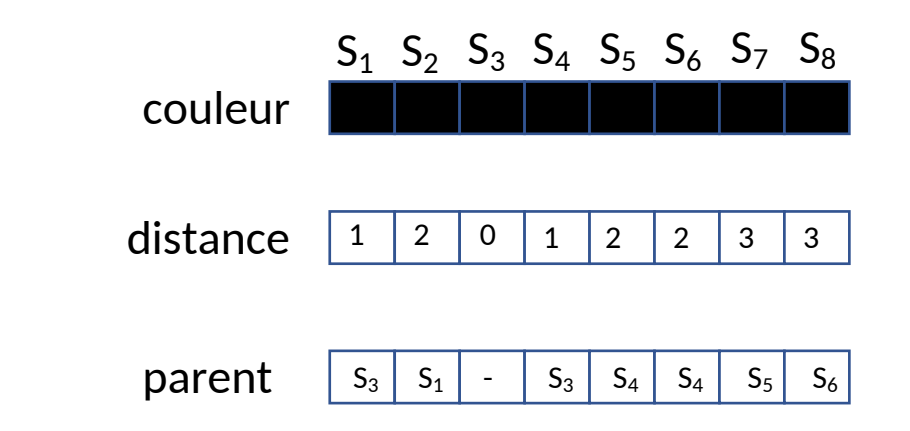

- On récupère le premier noeud de la file et on "enfile" les nœuds avec lesquels il est connecté ;
- Le noeud récupéré passe à "noir"
- Les nœuds enfilés deviennent gris
- Les tableaux sont mis à jour

File

- Objectifs :
	- Explorer l'ensemble des noeuds d'un graphe
	- Suivre les arêtes/arcs le plus profondément possible à chaque exploration

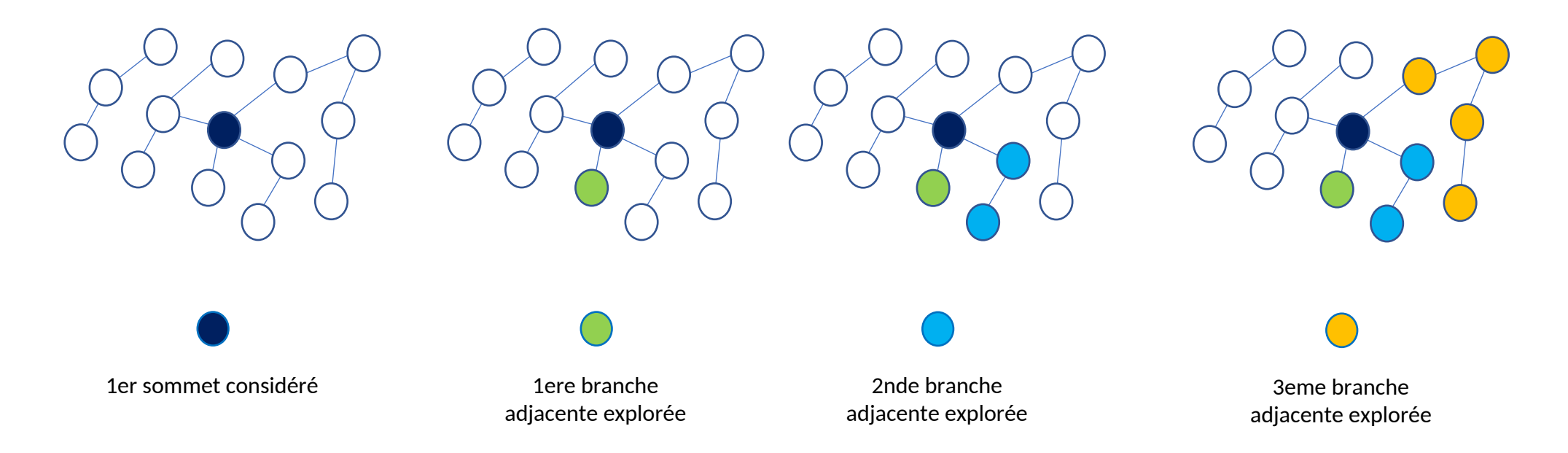

- Objectifs :
	- Explorer l'ensemble des noeuds d'un graphe
	- Suivre les arêtes/arcs le plus profondément possible à chaque exploration

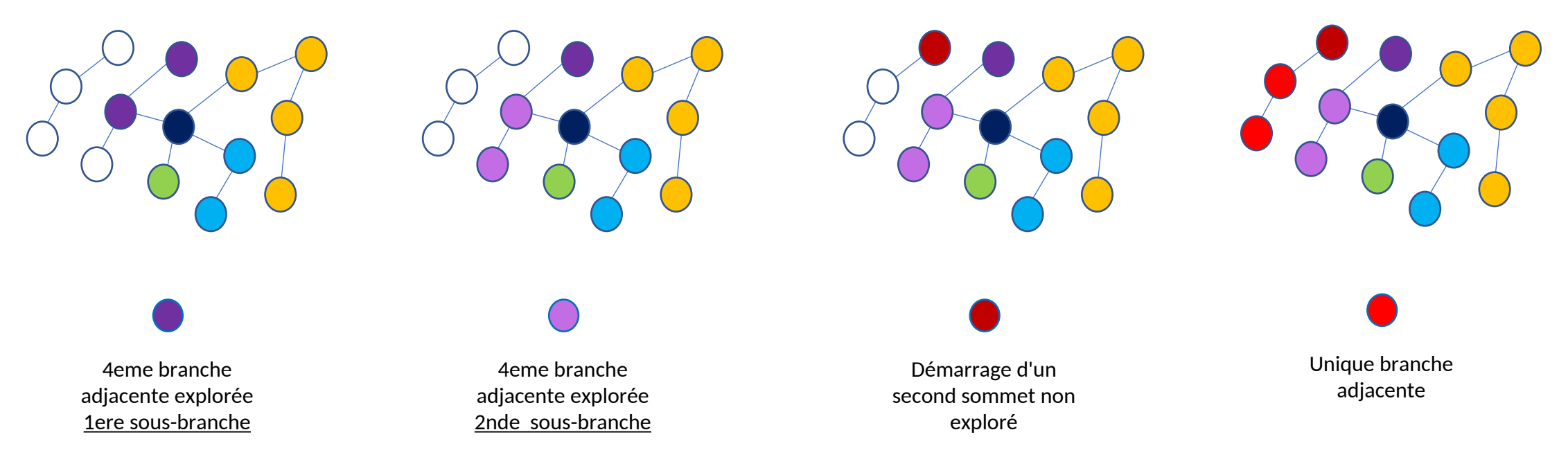

- Problème 1 :
	- Comment ne pas repartir en arrière ?

On explore les sommets adjacents de Il n'y a que  $\bullet$   $\bullet$   $\bullet$  On repart en arrière !!! (1)  $0 \sim 0 \sim 1$  (2)

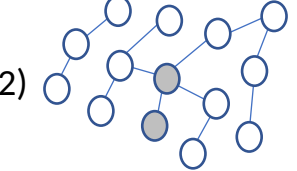

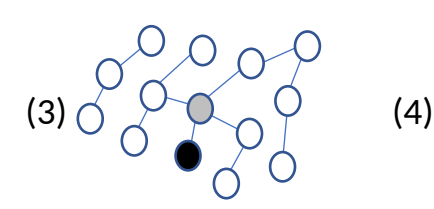

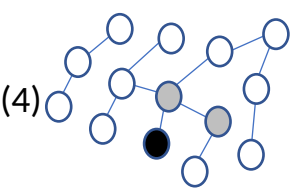

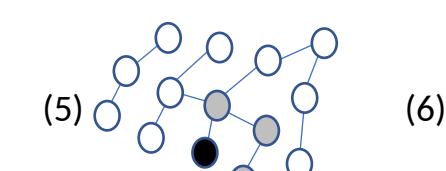

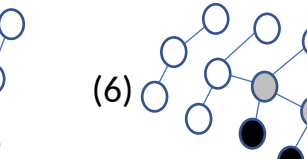

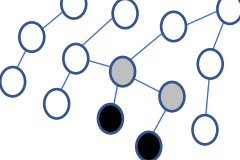

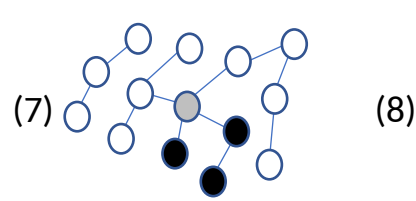

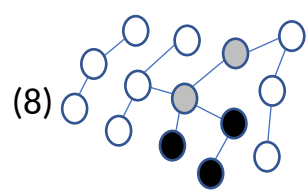

On est parti de  $\bigcirc$  et on a trouvé  $\bigcirc$ 

Il faut se souvenir qu'un sommet a déjà été exploré

On associe un code couleur à chaque sommet :

Sommet non exploré

Sommet traité

on a exploré toutes ses branches d'adjacences

Sommet en cours de traitement Ses branches d'adjacence sont en cours d'exploration

# Parcours en largeur

- Problème 2 :
	- On ne peut traiter qu'un seul sommet à la fois
		- Comment stocker les sommets "gris" en attente de traitement ?

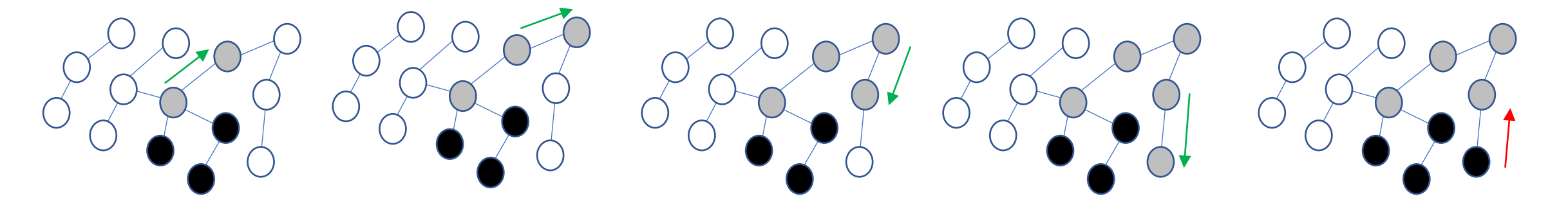

On descend d'un niveau On descend d'un niveau On descend d'un niveau On descend d'un niveau On doit remonter les niveaux

- 2 possibilités :
	- Utiliser une pile (qui stocke les sommets gris successifs rencontrés dans une branche)
	- Utiliser la récursivité de la fonction de parcours

- Algorithme récursif:
	- Initialisations & lancement

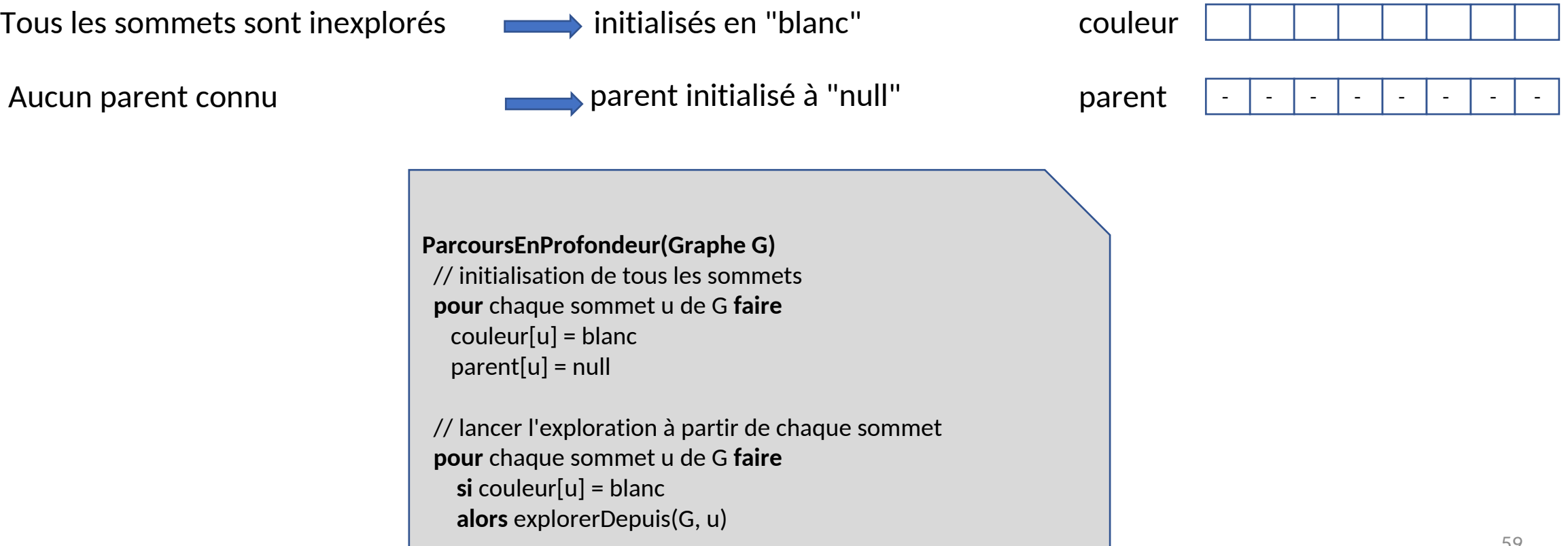

 $S_1$   $S_2$   $S_3$   $S_4$   $S_5$   $S_6$   $S_7$   $S_8$ 

- Algorithme:
	- Exploration en profondeur

```
ExplorerDepuis(Graphe G, Sommet u)
 // le sommet u vient d'être découvert
 couleur[u] = gris
```

```
// visiter les sommets adjacents
pour chaque sommet v adjacent à u faire
  si couleur[v] = blanc
  alors
    parent[v] = uExplorerDepuis(G, v) // exploration en profondeur
```

```
// fin de traitement du sommet u
couleur[u] = noir
```
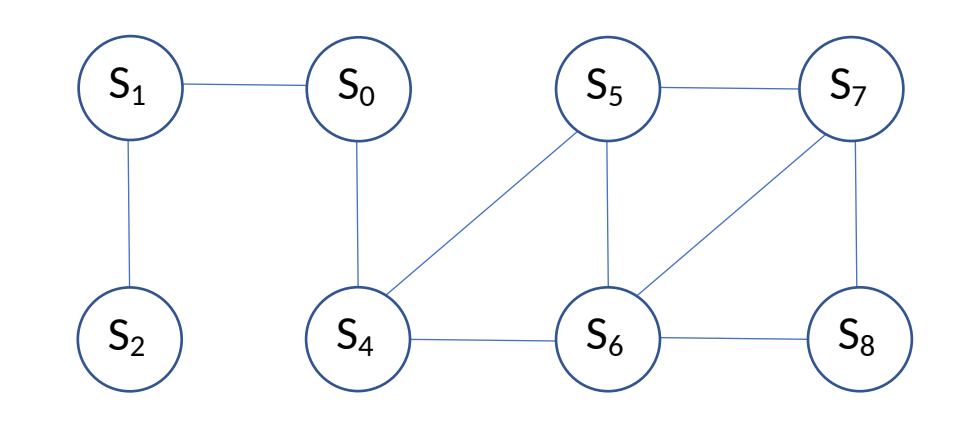

- Algorithme:
	- Exploration en profondeur

```
ExplorerDepuis(Graphe G, Sommet u)
 // le sommet u vient d'être découvert
 couleur[u] = gris
```

```
// visiter les sommets adjacents
pour chaque sommet v adjacent à u faire
  si couleur[v] = blanc
  alors
    parent[v] = uExplorerDepuis(G, v) // exploration en profondeur
```

```
// fin de traitement du sommet u
couleur[u] = noir
```
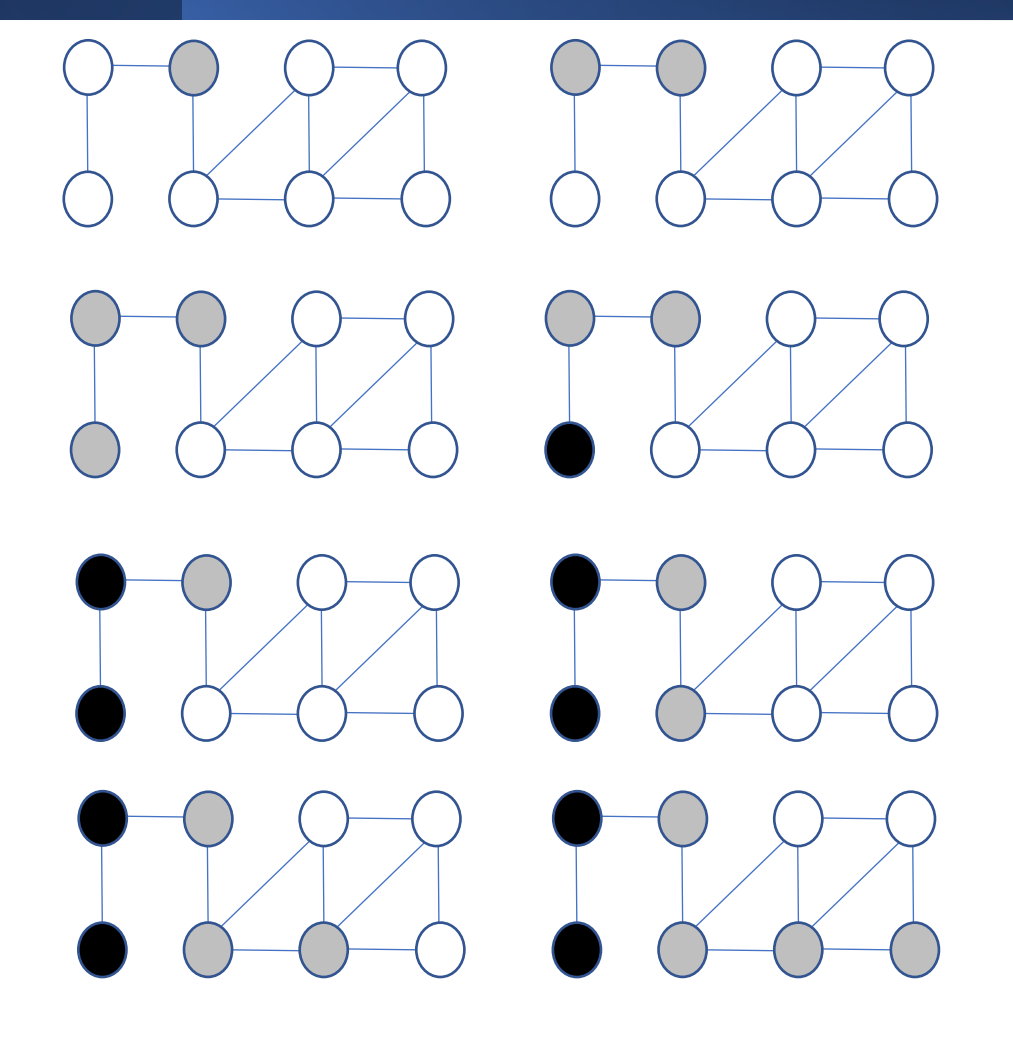

- Algorithme:
	- Exploration en profondeur

```
ExplorerDepuis(Graphe G, Sommet u)
 // le sommet u vient d'être découvert
 couleur[u] = gris
```

```
// visiter les sommets adjacents
pour chaque sommet v adjacent à u faire
  si couleur[v] = blanc
  alors
    parent[v] = uExplorerDepuis(G, v) // exploration en profondeur
```

```
// fin de traitement du sommet u
couleur[u] = noir
```
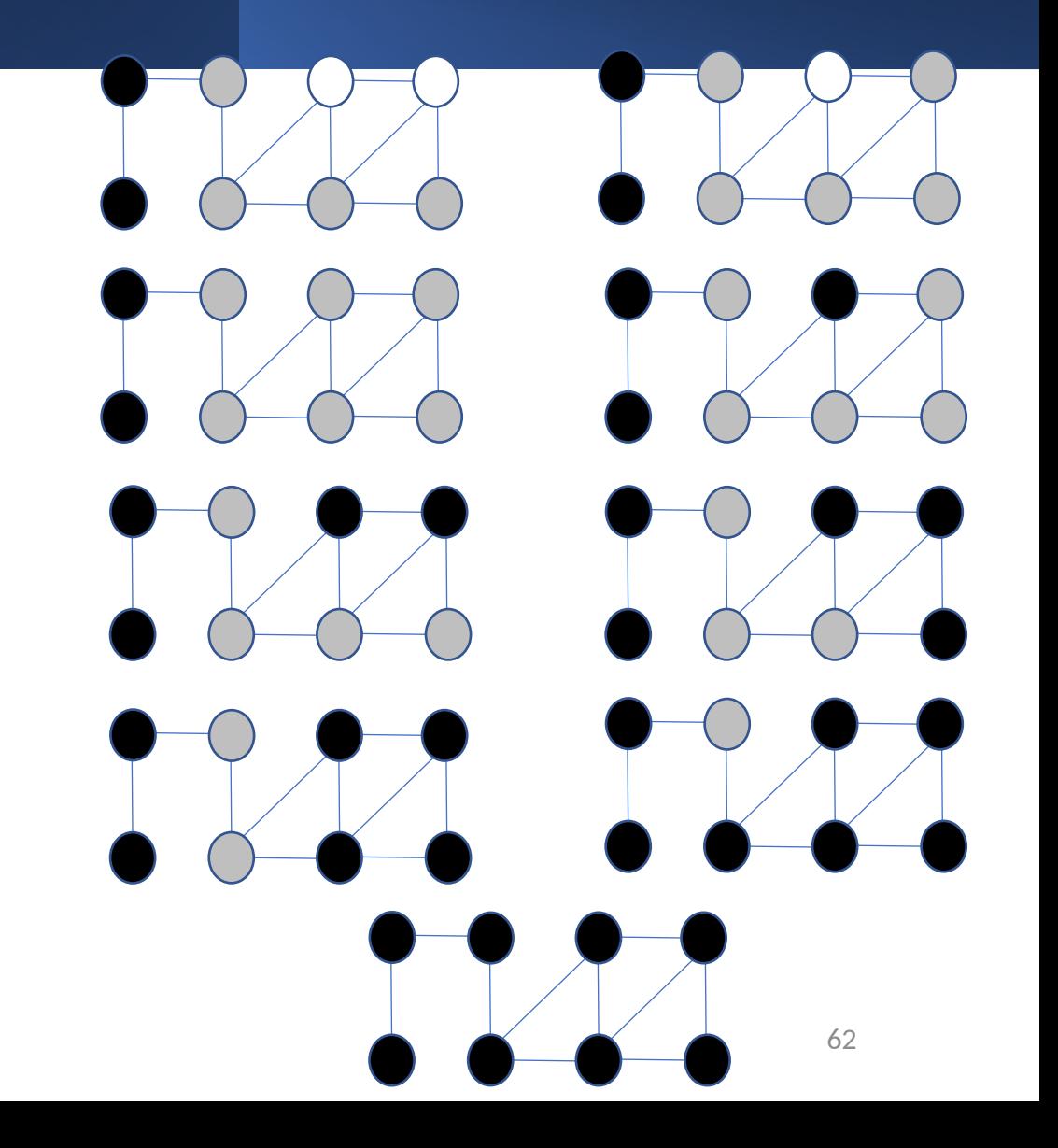

• TP

- Définition
	- Un graphe non orienté (orienté) est dit pondéré si chacune de ses arêtes (chacun de ses arcs) possède un poids réel noté w (*weight*)
		- Un graphe non pondéré peut être vu comme un graphe pondéré dont tous les poids valent 1

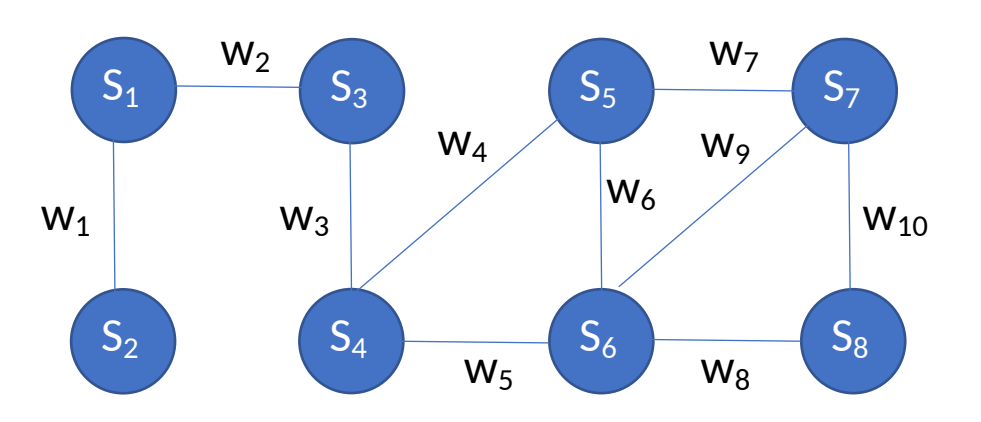

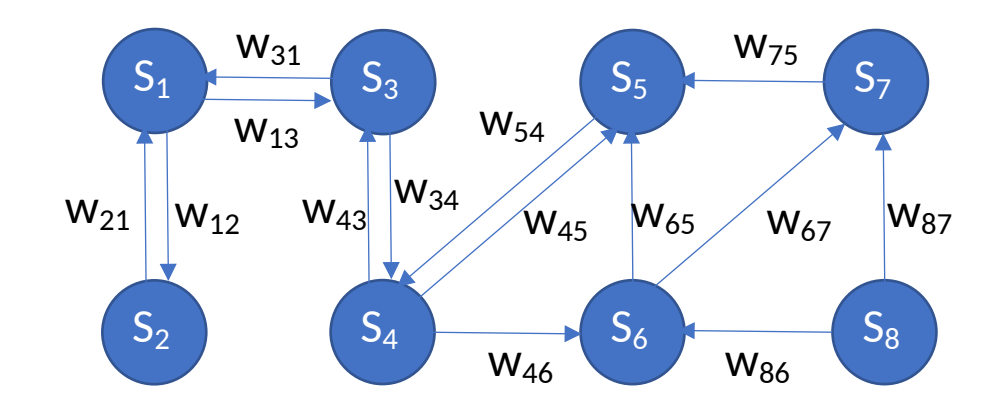

• Exemples

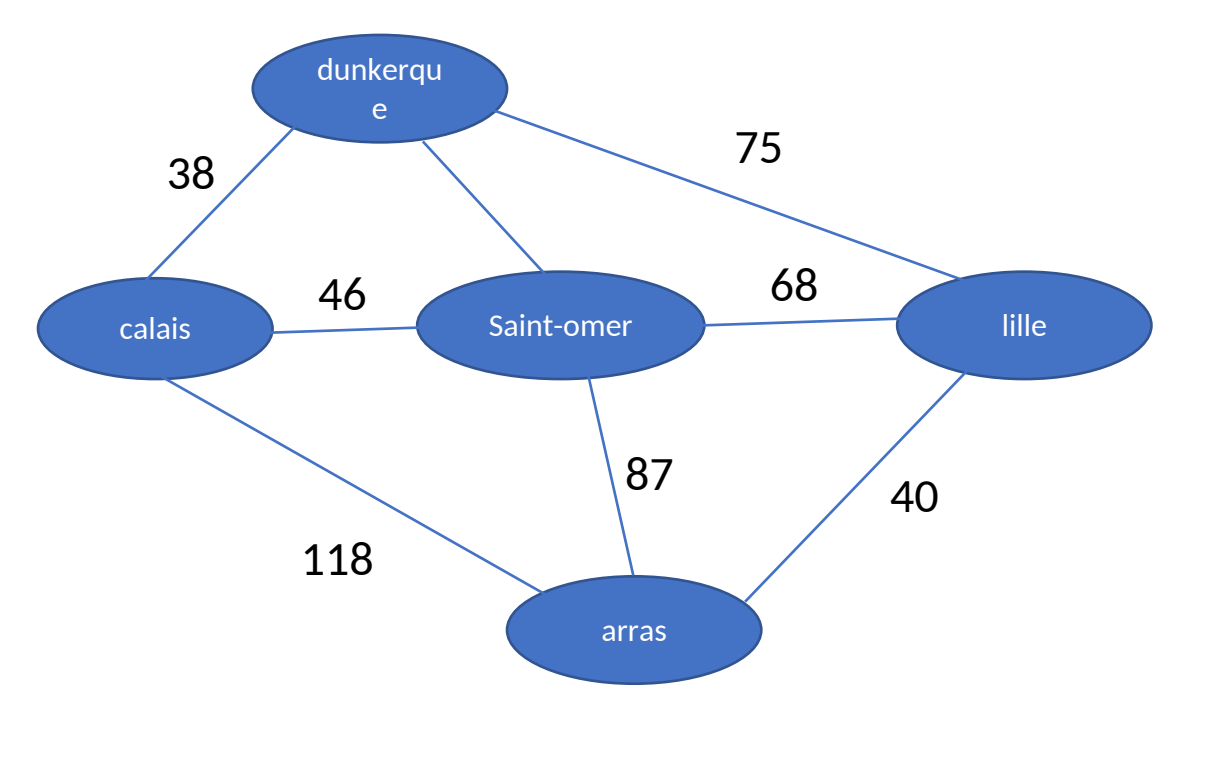

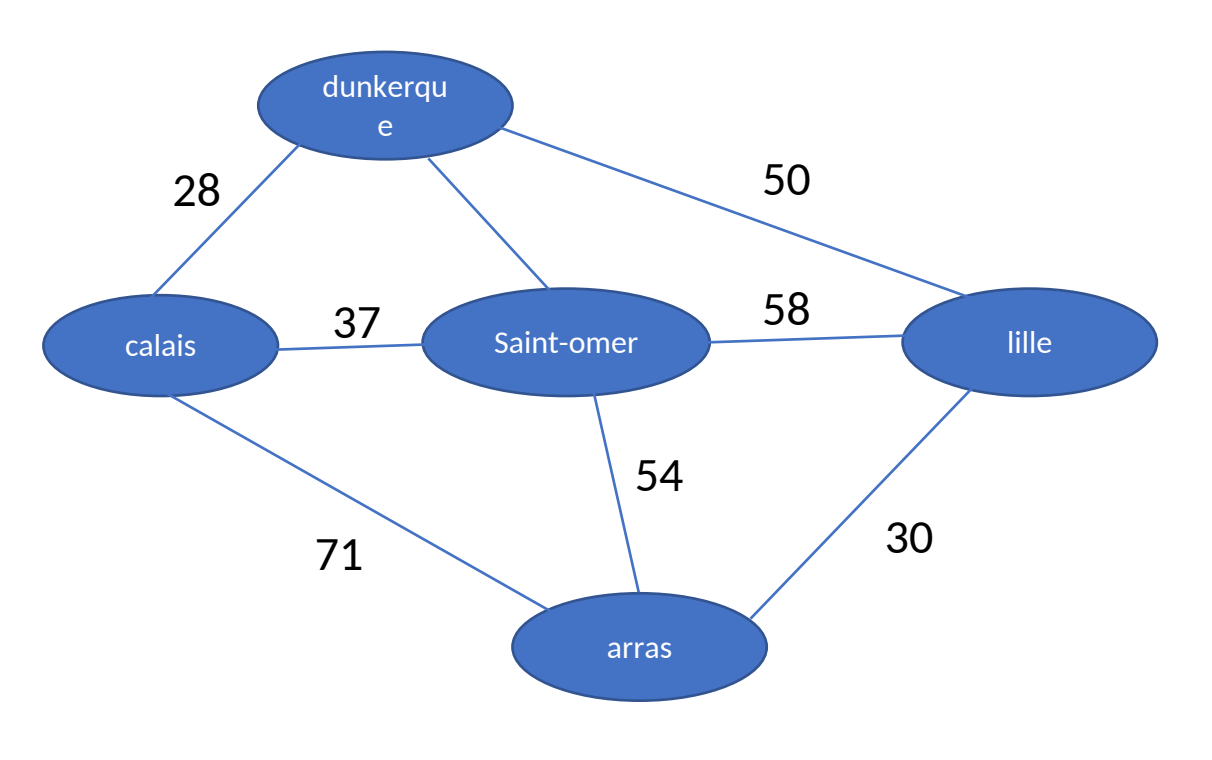

Poids = temps de parcours (en mn)

Poids = distances (en km)

- Représentation
	- Un graphe pondéré est représenté par sa matrice d'adjacence, dans laquelles les coefficients représentent les poids des arêtes/arcs.

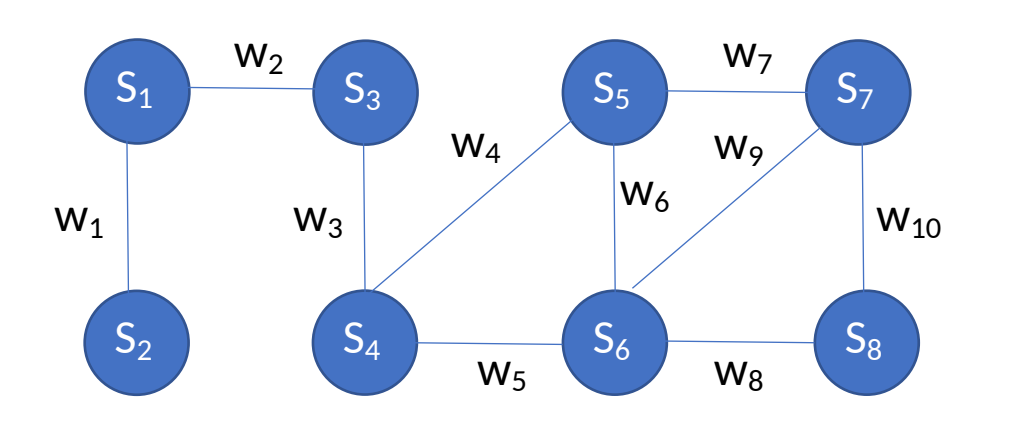

$$
\left(\begin{array}{cccccccc} 0 & w_1 & w_2 & 0 & 0 & 0 & 0 & 0 \\ w_1 & 0 & 0 & 0 & 0 & 0 & 0 \\ w_2 & 0 & 0 & w_3 & 0 & 0 & 0 \\ 0 & 0 & w_3 & 0 & w_4 & w_5 & 0 \\ 0 & 0 & 0 & w_4 & 0 & w_6 & w_7 & 0 \\ 0 & 0 & 0 & w_5 & w_6 & 0 & w_9 & w_8 \\ 0 & 0 & 0 & 0 & w_7 & w_9 & 0 & w_{10} \\ 0 & 0 & 0 & 0 & w_8 & 0 & w_{10} & 0 \end{array}\right)
$$

- Problématique :
	- Comment aller d'un sommet A à un sommet B en parcourant le moins de distance ?
- Graphe non ponderés:
	- Le parcours en largeur fournit les plus courts chemins
		- Distance mesurée en nombre d'arêtes/arcs
- Graphe ponderés:
	- Il faut mesurer la distance en fonction du poids de chaque arête/arc

- Comment parcourir le graphe ?
	- Exemples : plus court chemin entre  $S_0$  et  $S_4$ ?

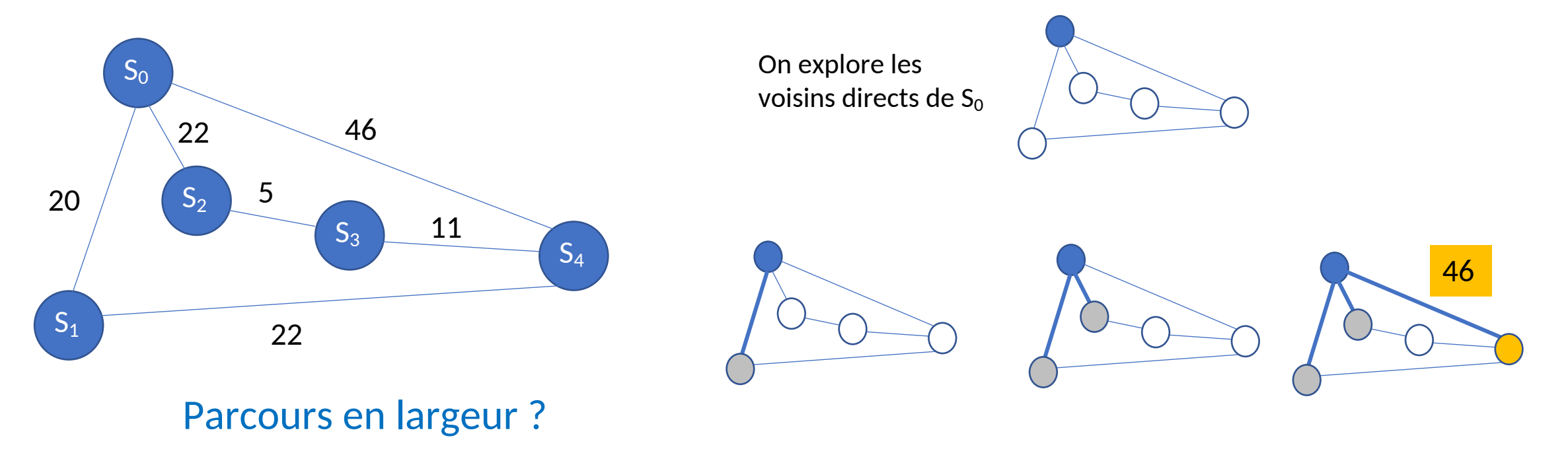

- Comment parcourir le graphe ?
	- Exemples : plus court chemin entre  $S_0$  et  $S_4$ ?

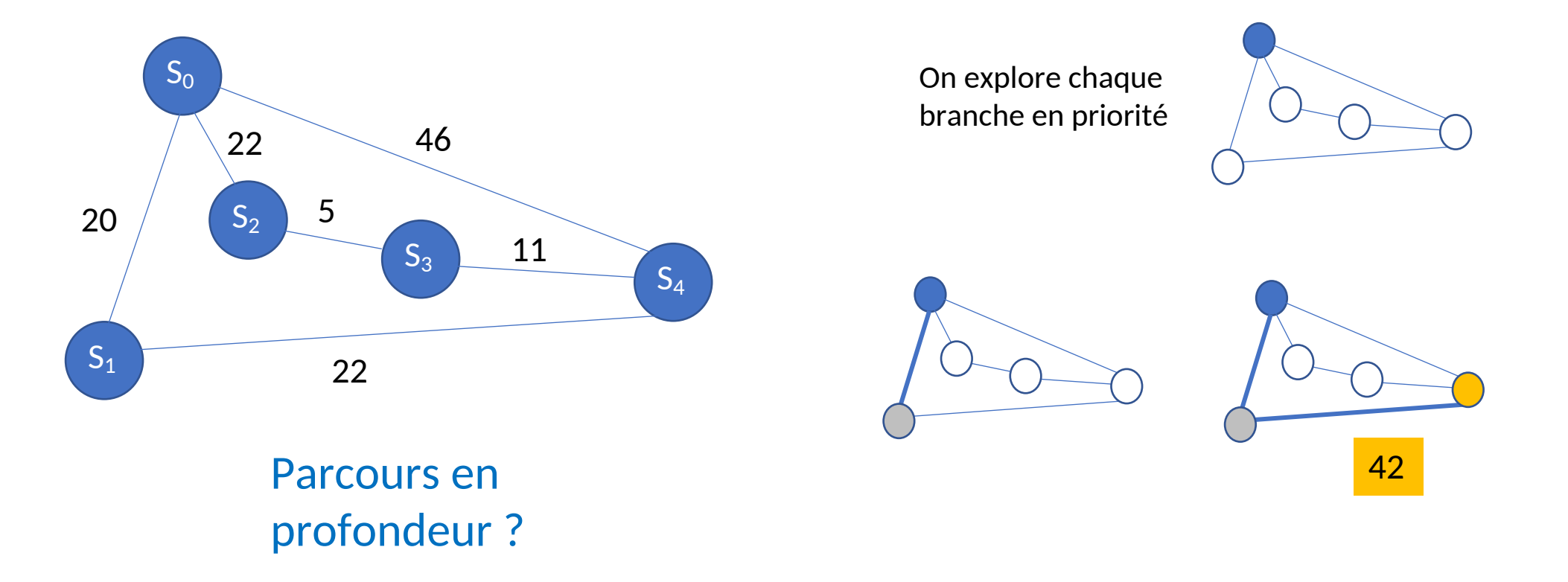

- Algorithme de Dijkstra
	- Publié en 1959
	- Recherche du plus court chemin à **origine unique** vers **chaque sommet** d'un graphe pondéré
	- Les poids sont supposés **positifs ou nuls**

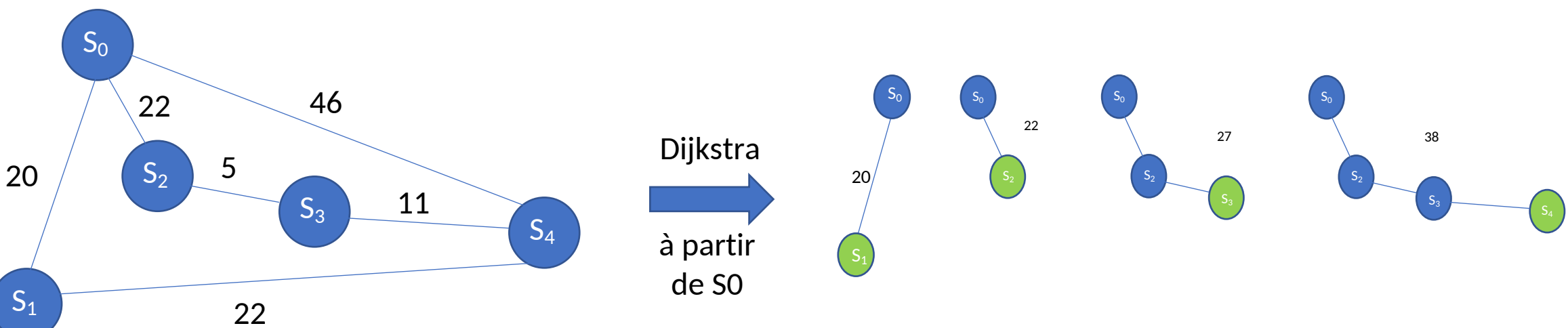
- Algorithme de Dijkstra : principe
	- On part du noeud de départ
	- on regarde ses voisins (*parcours en largeur*)
		- On met à jour leur distance par rapport au noeud de départ
			- Soit parce que c'est la première fois qu'on les rencontre
			- Soit parce qu'on les a déjà rencontrés et qu'il faut vérifier si le nouveau chemin trouvé n'est pas plus court
		- On sélectionne le noeud ayant la distance minimale et on réitère

• Algorithme de Dijkstra : principe

Tableau des distances minimales de chaque sommet rencontré pendant le parcours depuis le sommet de départ

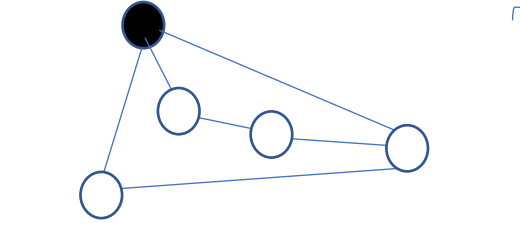

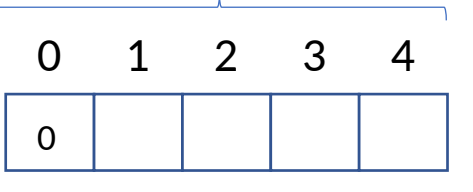

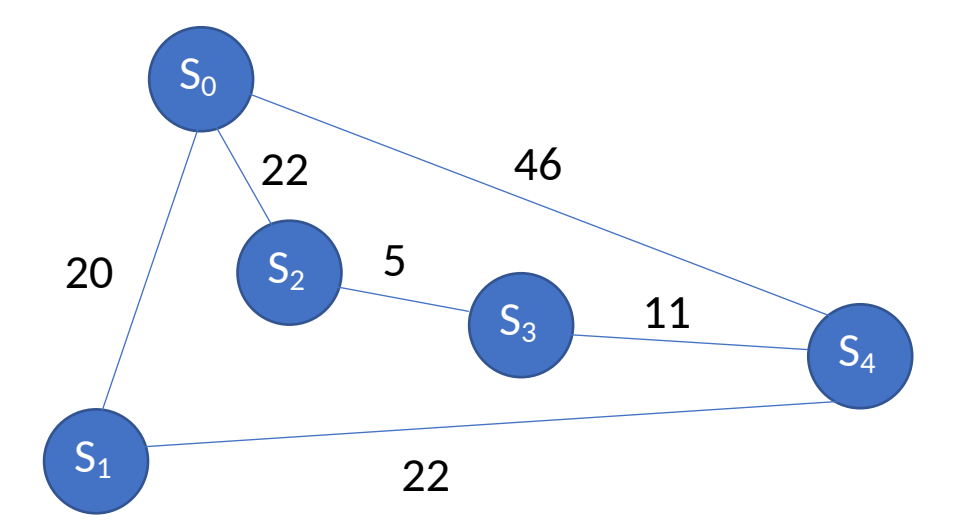

Propriété : Après traitement d'un sommet du graphe, chaque distance dans le tableau est la plus petite entre le sommet de départ et le sommet correspondant à l'entrée du tableau (pour les sommets traités)

Vraie au départ :

- on n'a rencontré que le sommet de départ
- Sa distance est à 0

• Algorithme de Dijkstra : principe

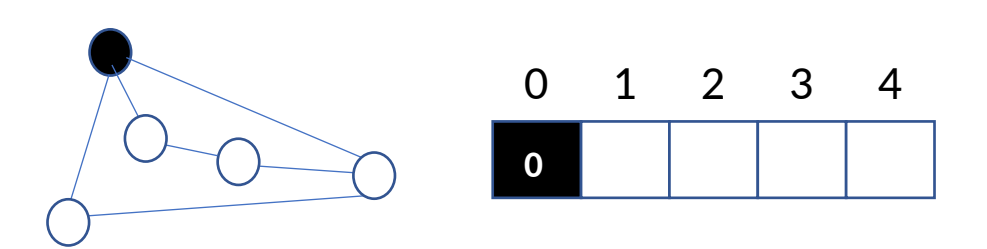

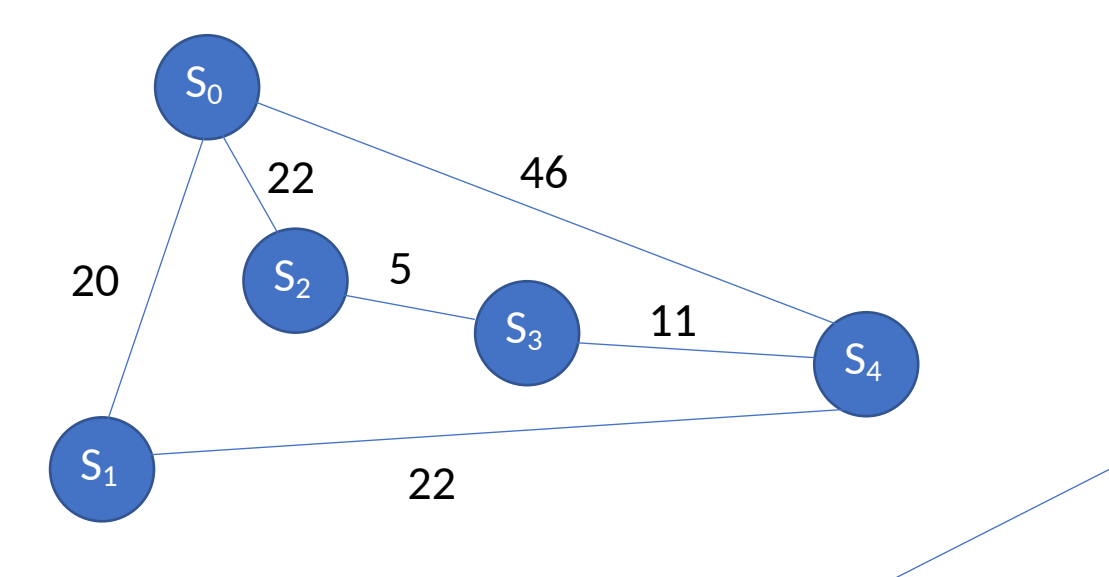

On sélectionne le sommet qui a la distance la plus faible  $(S_1)$  par rapport au sommet de départ  $(S_0)$ en ne considérant que les sommets non terminés

On met à jour la distance entre le sommet de départ et ses sommets voisins (parcours en largeur)

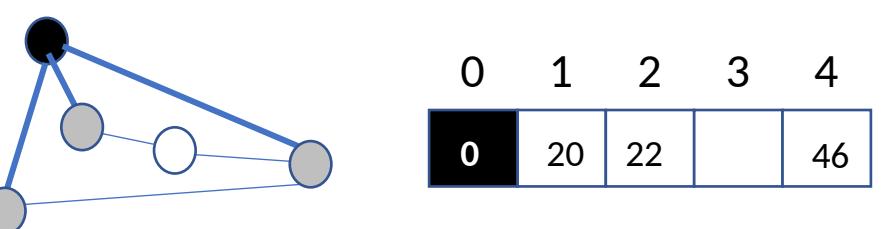

Propriété encore vraie :

• On n'a pas de chemins plus courts (à ce stade) que les liens directs entre le sommet de départ et les 3 sommets voisins

• Algorithme de Dijkstra : principe

 $S<sub>0</sub>$ 

 $S<sub>2</sub>$ 

 $20$   $\left( \begin{array}{c} s_2 \end{array} \right)$  5

22 46

 $S<sub>1</sub>$ 

On met à jour la distance entre le sommet de départ et les sommets non traités voisins du sommet sélectionné  $(S_1)$ 

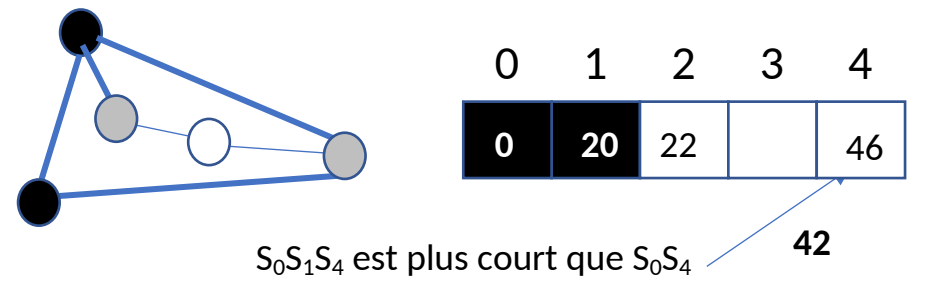

Propriété encore vraie (sans tenir compte de  $S_3$ ) :

- On a le chemin le plus court entre  $S_0$  et  $S_1$
- On a le chemin le plus court entre  $S_0$  et  $S_2$
- On a le chemin le plus court entre  $S_0$  et  $S_4$

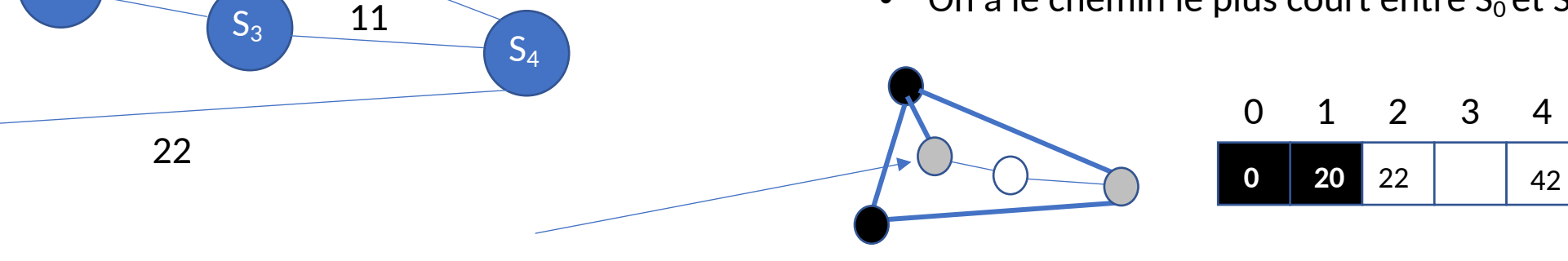

On sélectionne le sommet qui a la distance la plus faible  $(S_2)$  par rapport au sommet de départ  $(S_0)$ en ne considérant que les sommets non terminés

• Algorithme de Dijkstra : principe

 $S<sub>0</sub>$  $S<sub>1</sub>$  $S_4$  $S<sub>2</sub>$  $S_3$ 22 46 11 20  $\left( \begin{array}{c} \ \ \, 5_2 \end{array} \right)$  5 22 0

On met à jour la distance entre le sommet de départ et les sommets non traités voisins du sommet sélectionné  $(S_2)$ 

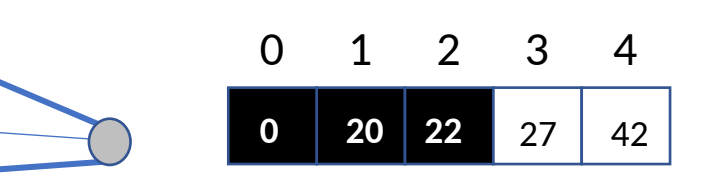

Propriété encore vraie (sans tenir compte de  $S_3S_4$ ) :

- On a le chemin le plus court entre  $S_0$  et  $S_1$
- On a le chemin le plus court entre  $S_0$  et  $S_2$
- On a le chemin le plus court entre  $S_0$  et  $S_4$
- On a le chemin le plus court entre  $S_0$  et  $S_3$

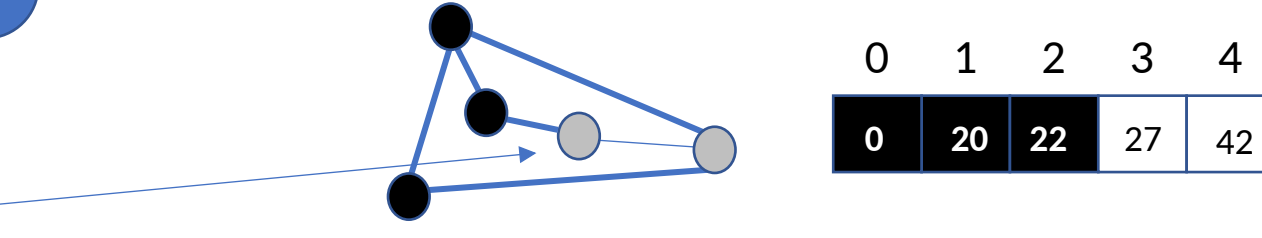

On sélectionne le sommet qui a la distance la plus faible par rapport au sommet de départ en ne considérant que les sommets non terminés

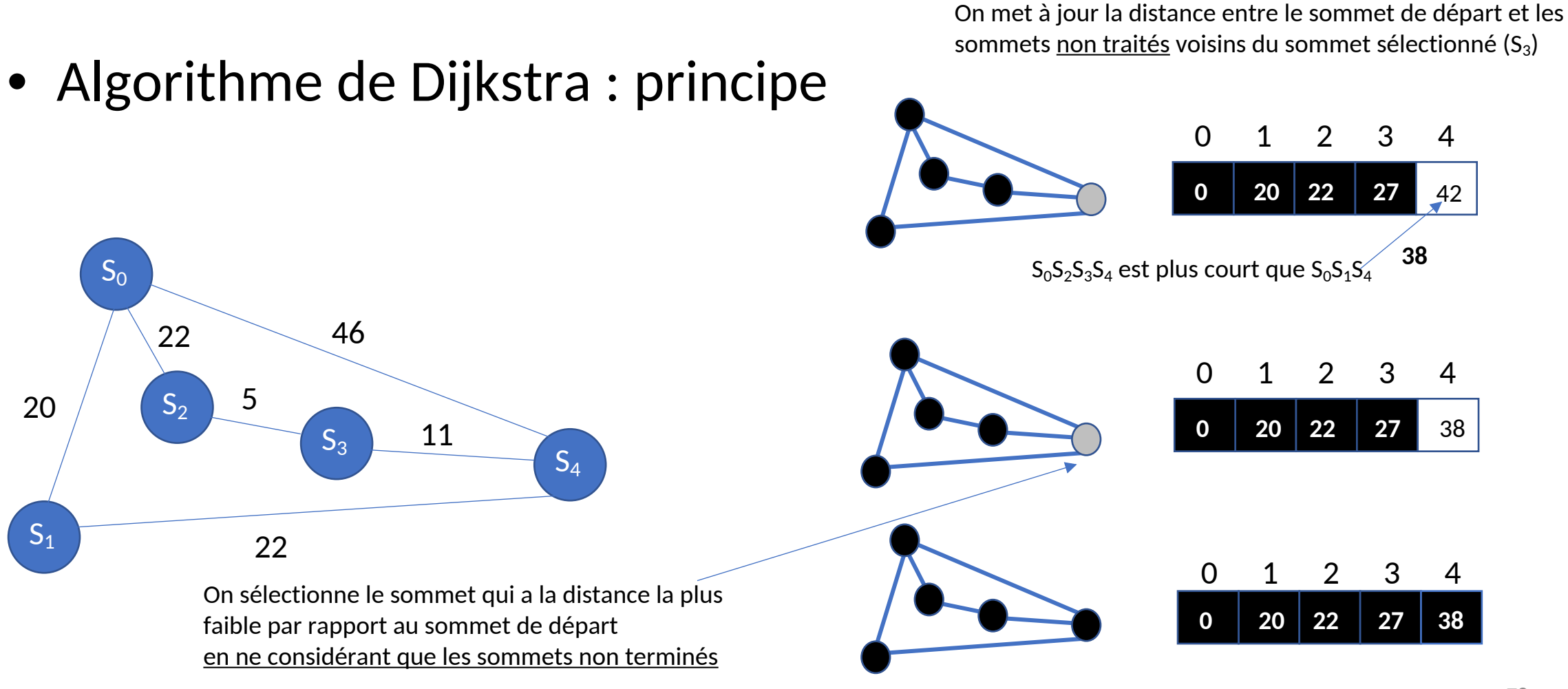

Plus de voisins non traités

- Algorithme de Dijkstra
	- initialisations

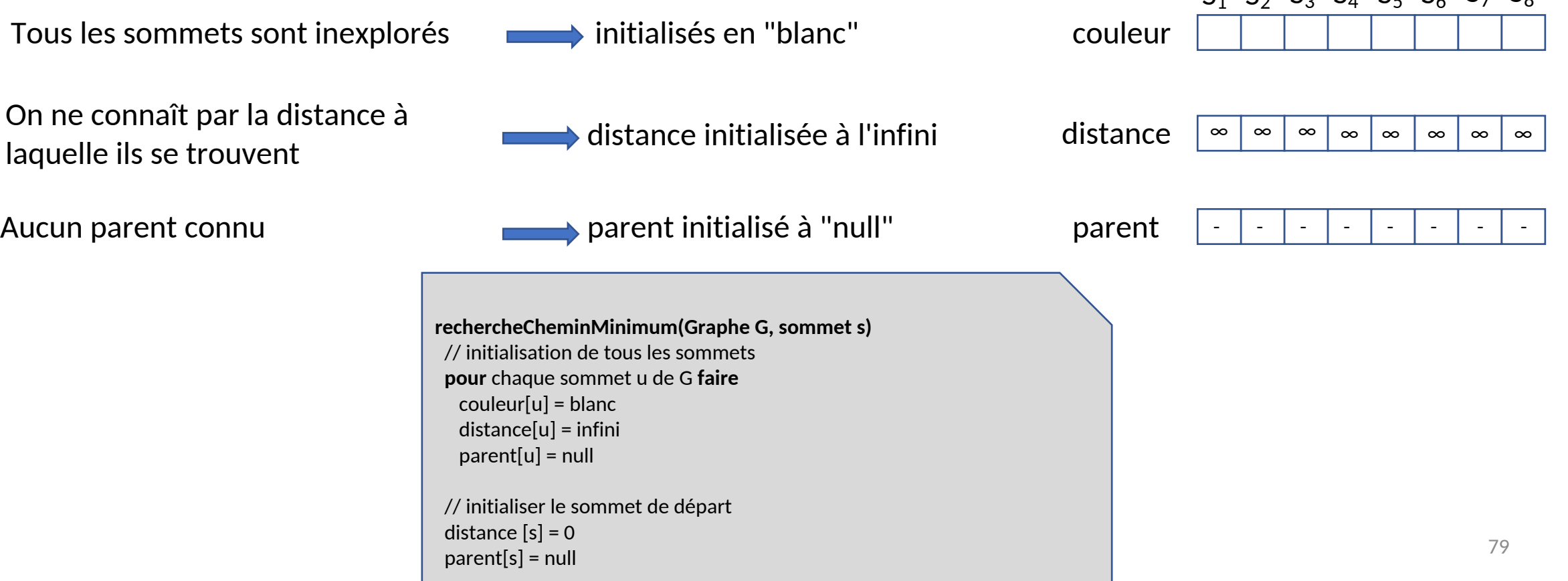

 $S_4$   $S_2$   $S_3$   $S_4$   $S_5$   $S_6$   $S_7$   $S_8$ 

- Algorithme:
	- La boucle d'analyse

On sélectionne le sommet (non traité) le plus proche du sommet de départ

L'analyse du sommet courant est terminée - il devient noir

```
rechercheCheminMinimumGraphe G, sommet s)
// initialisations
 …
tant que il existe des sommets blancs faire
\rightarrow u = sommetBlancMinimum()
   pour chaque v adjacent à u faire
     si couleur[v] = blanc alors
        si distance[v] > distance[u] + poids(u,v) alors
          distance[v] = distance[u] + poids(u,v)
          parent[v] = ufin pour
   couleur[u] = noirfin tant que
```
#### Remarque :

- pas de couleur "gris"
- remplacée par la distance

On regarde tous les sommets adjacents au sommet en cours d'analyse

Si le traitement du sommet voisin n'est pas terminé (il est blanc), on vérifie que l'on a pas trouvé un chemin plus court en passant par u

- Algorithme:
	- La recherche du minimum sommetBlancMinimum()
	- L'implantation dépend de la structure de données utilisée pour représenter l'état de traitement des sommets
	- Ici utilisation de tableaux
		- Couleurs
		- Distances
		- Parents

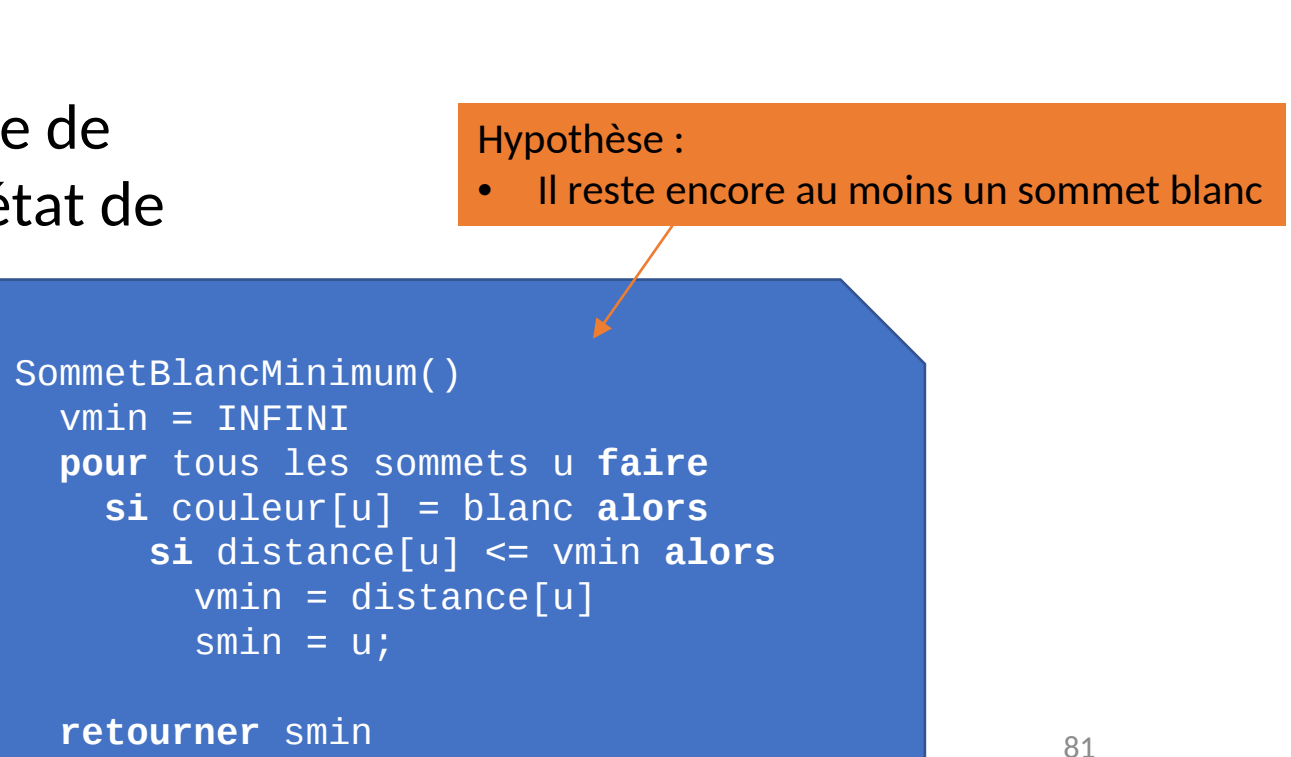

- Application : dérouler l'algorithme sur le graphe suivant
	- À partir du sommet  $S_0$
	- À partir du sommet  $S_8$

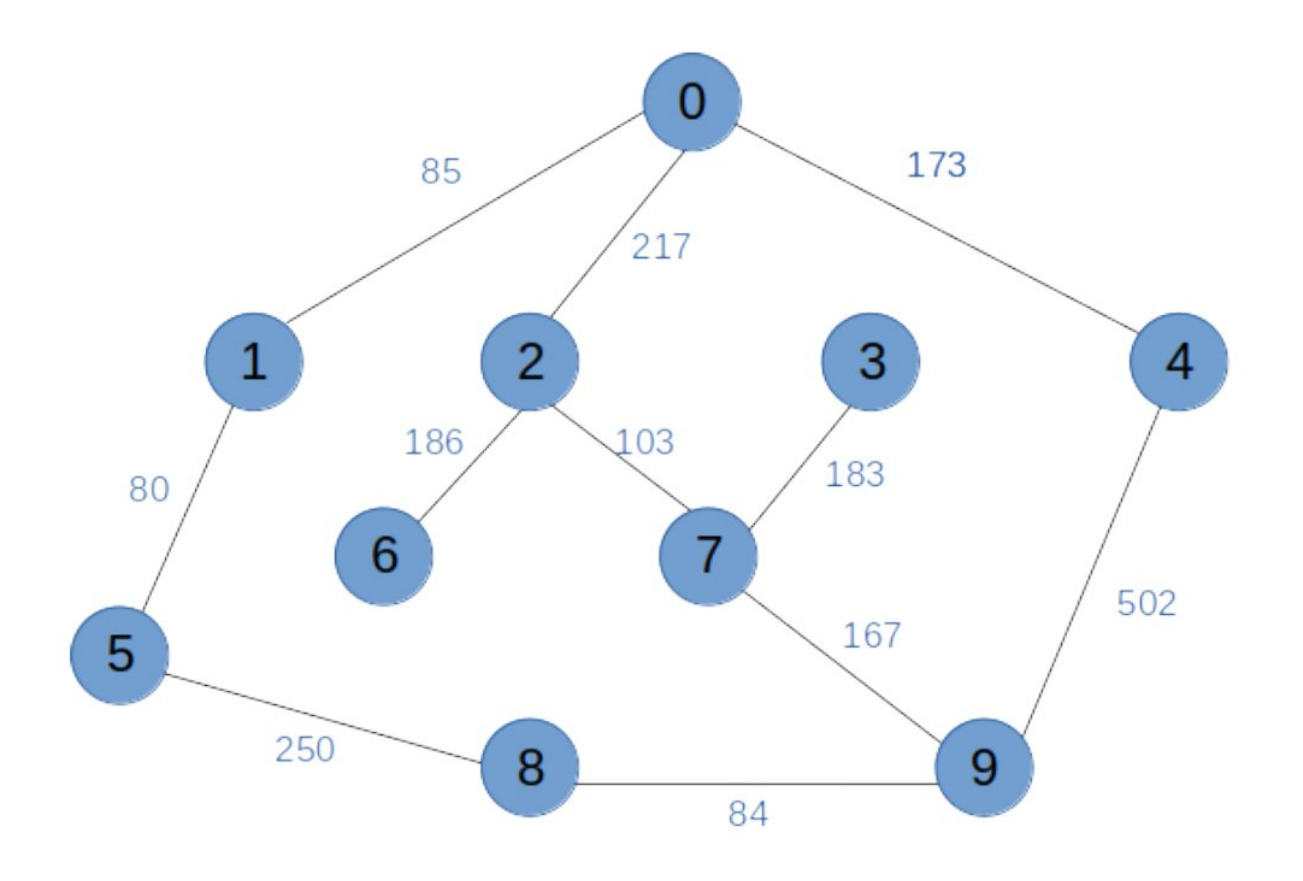